90 9 70/H/10

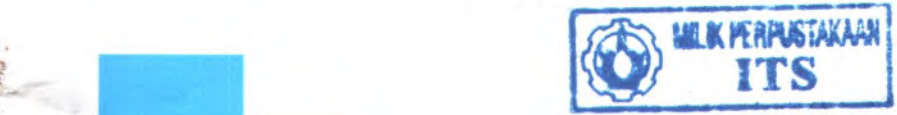

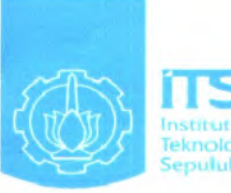

*\**

**IT5** Teknologi Sepuluh Nopember

*R*<br>547-7<br>547-7<br>254<br>2010

TUGAS AKHIR- SF 1380

# **ANALISA POTENSIAL LISTRIK MENGGUNAKAN KOORDINAT POLAR UNTUK SISTEM GEOMETRI KARTESIAN**

IFFAH AMALIA K NRP 1105 100 040

Dosen Pembimbing  $M.$  Arief Bustomi, M.Si

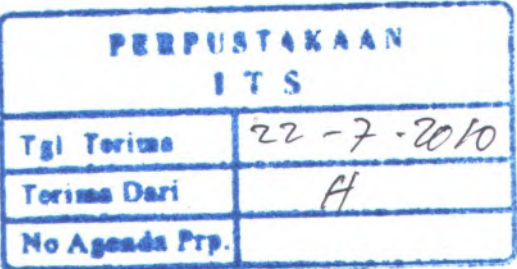

JURUSAN FISIKA Fakultas Matematika dan llmu Pengetahuan Alam Institut Teknologi Sepuluh Nopember Surabaya 2010

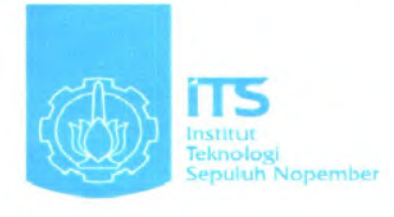

**FINAL PROJECT - SF 1380**

# **ANALYSIS OF ELECTRIC POTENTIAL USING POLAR COORDINATE FOR CARTESIAN GEOMETRY SYSTEM**

IFFAH AMALIA K NRP 1105 100 040

Supervision M. Arief Bustomi, M.Si

Departement of Physics **Faculty of Mathematics and Natural Science** Sepuluh Nopember Institute of Technology Surabaya 2010

#### **LEMBAR PENGESAHAN**

# **ANALISA POTENSIAL LISTRIK MENGGUNAKAN KOORDINAT POLAR UNTUK SISTEM GEOMETRI KARTESIAN**

#### **TUGAS AKHIR**

Diajukan Untuk Memenuhi Salah Satu Syarat Memperoleh Gelar Sarjana Sains Pada Bidang Studi Optik (Optoelektronika) Program Studi S-l Jurusan Fisika Fakultas Matematika Dan Umu Pengetahuan Alam Institut Teknologi Sepuluh Nopember

> Oleh: **IFFAH AMALIA K** NRP 1105 100 040

Disetujui Oleh Pembimbing Tugas Akhir:

M. Arief Bustomi, M.Si

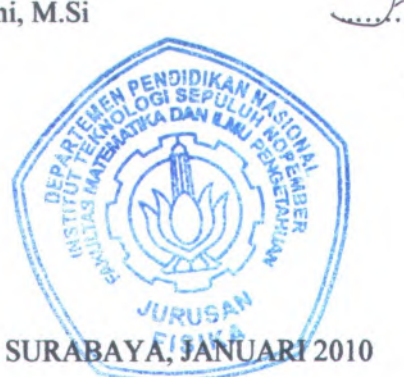

**v**

# **ANALISA POTENSIAL LISTRIK MENGGUNAKAN KOORDINAT POLAR UNTUK SISTEM GEOMETRI KARTESIAN**

**Nama Mahasiswa :IFFAH AMALIA K. NRP Jurusan Dosen Pemimbing : M. Arief Bustomi, M.Si : 1105 100 040 : Fisika FMIPA-ITS**

#### **Abstrak**

*Sistem potensial listrik dalam koordinat kartesian dapat dianalisa dengan menggunakan pendekatan polar. Ada beberapa tahap yang harm dilakukan, yaitu: melakukan perhitungan analitik dalam koordinat kartesian, menentukan syara<sup>t</sup> batas untuk pendekatan polar, menentukan jungsi potensial polamya dan membandingkannya dengan hasil perhitungan koordinat kartesian. Jumlah titik data yang digunakan adalah 18, 36, 72, 180, 360, dan 720 titik data. Hasil yang didapat adalah bahwa semakin banyak jumlah titik data yang digunakan, nilai V pendekatan polar akan semakin menjauhi nilai V koordinat kartesian. Dari hasil penelitian ini, dapat disimpulkan bahwa transformasi syara<sup>t</sup> batas dari kartesian ke polar untuk sistem dengan geometri kartesian akan menghasilkan solmi dalam koordinat polar yang nilainya mendekati dengan solminya dalam koordinat kartesian.*

**Kata kunci:** Potensial listrik, pendekatan polar, jumlah titik data, sistem geometri kartesian

•• VII

# **ANALYSIS OF ELECTRIC POTENTIAL USING POLAR COORDINATE FOR CARTESIAN GEOMETRY SYSTEM**

**Name NRP Department Supervisor**

**IFFAH AMALIA K. 1105100 040 Fisika FMIPA-ITS M. Arief Bustomi, M.Si**

#### **Abstract**

*System of electric potential in cartesian coordinates can be analyzed using polar approach. There are several steps that must be done, ie: perform analytical calculations in cartesian coordinates, determine the boundary condition for the polar approach, determine it's potential function in polar and compare it with the cartesian coordinate calculation. The number of data points used are 18, 36, 72, 180, 360, and 720 data points. The results is that the greater number of data points used, the value V in polar approach will further away from the value of V in cartesian coordinates. From these results, it can be concluded that the transformation of the boundary condition for cartesian to polar for cartesian geometry system will produce a solution in polar coordinates whose value is near to the solution in cartesian coordinates.*

**Keywords:** Potential electric, polar approach, the number of data points, the cartesian geometry system

ix

# **HALAMAN PERSEMBAHAN**

*Tugas flltfiir ini penults persemSaH^gn untul Kjdua Orangtuayang sangat ^uSangga^gn dan \$ji sayangi dan untu^adi^adi^<sup>u</sup> tersayang.Serta untuf^eyang mamiyang seCahi mendoakgn supaya JAkg seCaCu sufees dan <sup>6</sup>akagia.*

**"The more you know,the more luck you will have" "Success is going from failure to failure without loss of enthusiasm"**

xi

#### **Kata Pengantar**

Dengan mengucap syukur Alhamdulillahirabbil 'alamin penulis panjatkan atas kehadirat Allah SWT yang telah memberikan segala limpahan Rahmat, Barakah dan Hidayah-Nya sehingga penulis bisa menyelesaikan Tugas Akhir dengan judul **"Analisa Potensial Listrik Menggunakan Koordinat Polar Untuk Sistem Geometri Kartesian"**

Penulis menyadari dan mengakui bahwa dalam penyelesaian Tugas Akhir ini, apa yang telah penulis peroleh bukanlah jerih payah penulis sendiri akan tetapi atas kerjasama, bantuan dan dukungan dari beberapa pihak sehingga Tugas Akhir ini dapat terselesaikan. Oleh karena itu pada kesempatan ini penulis ingin mengucapkan terimakasih kepada :

1. Papa dan Mama tercinta yang telah memberikan segala dukungan, untaian do'a, curahan kasih sayang, kesabaran dan perjuangannya yang tulus dan ikhlas yang membuat penulis selalu optimis mengiringi setiap langkah, juga keluaraga yang telah memberikan do'a dan dukungannya.

- 2. Bapak Dr. rer. nat. Triwikantoro selaku Dekan FMIPA.
- 3. Bapak Drs. Heny Faisal selaku Kajur FISIKA FMIPA ITS.
- 4. Ibu Sri Yani selaku dosen wali yang selalu memberikan pengarahan dalam pengambilan mata kuliah yang ada, serta konsultasi dalam hal studi.
- 5. Drs. Hasto Sunamo, M.Sc dan Drs. Ali Yunus Rohedi, MT selaku dosen penguji yang telah memberikan berbagai masukan berharga.
- 6. Bapak M. Arief Bustomi, M.Si selaku dosen pembimbing dari jurusan Fisika FMIPA ITS Surabaya yang telah banyak sekali memberikan bimbingan, bantuan serta masukan.
- 7. Para staf dan karyawan di jurusan Fisika FMIPA ITS yang secara langsung maupun tidak langsung telah membantu kami dalam menyelesaikan Tugas Akhir.

8. Teman-teman Fisika khususnya angkatan <sup>2005</sup> (specially to fitry, lusi, irma, damay, ulfa, mbak titis, nugroho, dik henyk), Alumni

••• XIII

SMU Al-Falah Sby, serta semua pihak yang tidak bisa penulis sebutkan satu-persatu. Terima kasih atas segala dukungannya, kenangan dan persahabatan yang tidak akan teriupakan.

Semoga Allah SWT melimpahkan pahala kepada semuanya. Penulis menyadari bahwa Tugas Akhir ini masih jauh dari sempuma karena keterbatasan ilmu dan kemampuan penulis, maka kritik dan saran yang bersifat membangun sangat diharapkan demi kesempumaan Tugas Akhir ini.

Akhir kata penulis berharap semoga Tugas Akhir ini dapat bermanfaat bagi perkembangan ilmu pengetahuan, demi kemajuan ITS pada umumnya dan khususnya bagi jurusan Fisika FMIPA ITS.25% shap in sound defor as finalismo hosb in

penulis ingin menyucunkan termakasih kepada :

Insentable singer matriedmem dater grav stol ver anotti net equit<br>Symmetratica fich arredaced unavita de **Surabaya, Januari 2010** sang tolus dan ikhlas vang membuar pemilis selalu optimis **ns»** irodmom dalar yany systemlasi ayni, dasiyna **Penulis** iyo niyasan do's dan dulameamos.

- Bagal Dr. 12n aat. Trivitamiana selaku Delsan FMPA.
- Bapak Drs. Heny Frisal solaku Kajur FISIKA FMIPA ITS,
- fou Sri Yani sclalor dosen wall yang sclala memberikan choe abe ancy dailed mem nelidementor enalgh opdetageso kensultasi dalam hai studi.
- Drs. Hasto Sunamo, M.Sc dan Ors., Ali Yunus Rohedi, MT selaku dossa pengis yang telah menderikan berbagai masukan . agnished
- Bapak M, Ariet Bustomi, M.Si selaku dosen pembinbing dari Holbe devised delor anny svedenud 211 / 900 Toliert meanup maluzing binbuogin, bantisai serta misulasan
- Para stat dan karyawan di jumsan Freika FMIP \ LIS yang secara faulah anask ahadapan datar armaynsi kebit perguam anazansi mens deanland impa Aklin:
- Temam-teman Frisika khususnya angkatan 2005 (specially to ritry, 8 besi, irma, damay, ulfa, robak titis, magroho, dik henvk). Alumui

**xiv**

# **DAFTARISI**

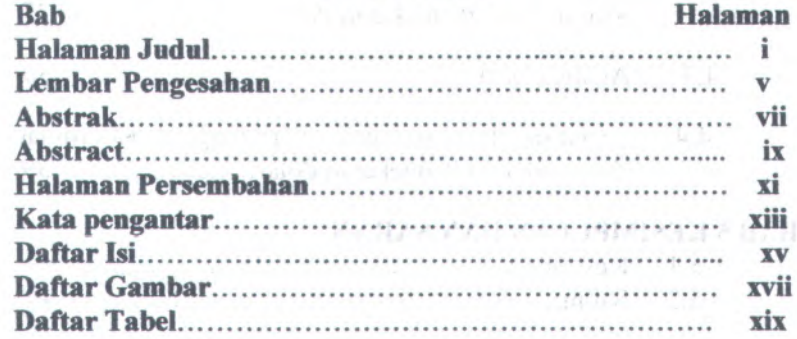

# **BAB 1 PENDAHULUAN**

w

Ŀ

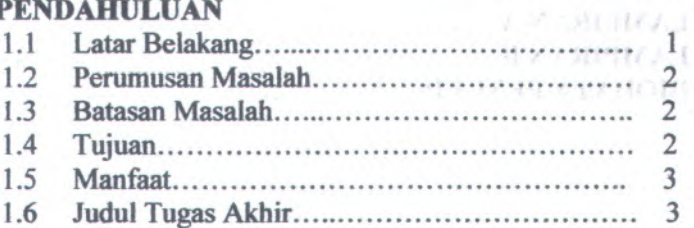

# **BAB 2 TINJAUAN PUSTAKA**

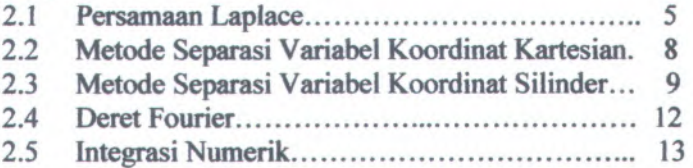

# **BAB 3 METODOLOGI PENELITIAN**

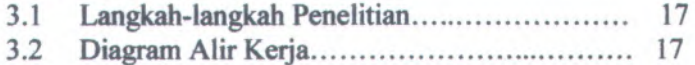

# **BAB 4 ANALISA DATA DAN PEMBAHASAN**

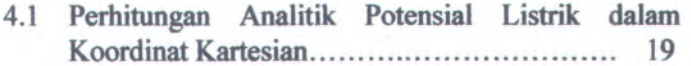

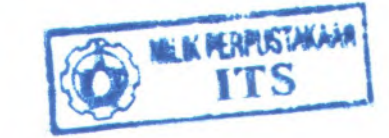

 $-100$  are the state.

XV

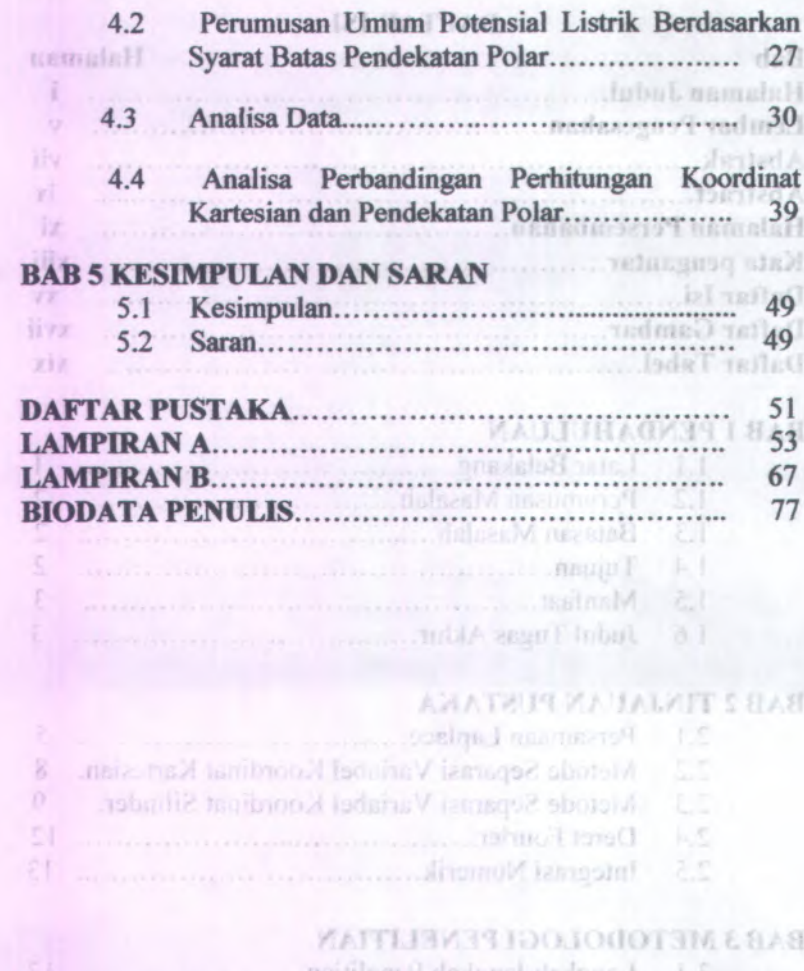

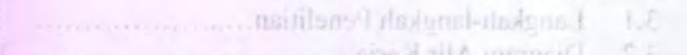

# BABA ANALISA DATA DAN PENBAHASAN

4.1 Perhitungan Amalitik Potensial Listrik dalam 

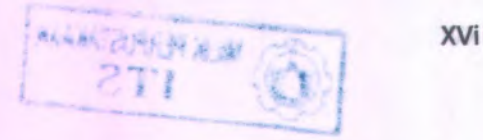

# **DAFTAR GAMBAR**

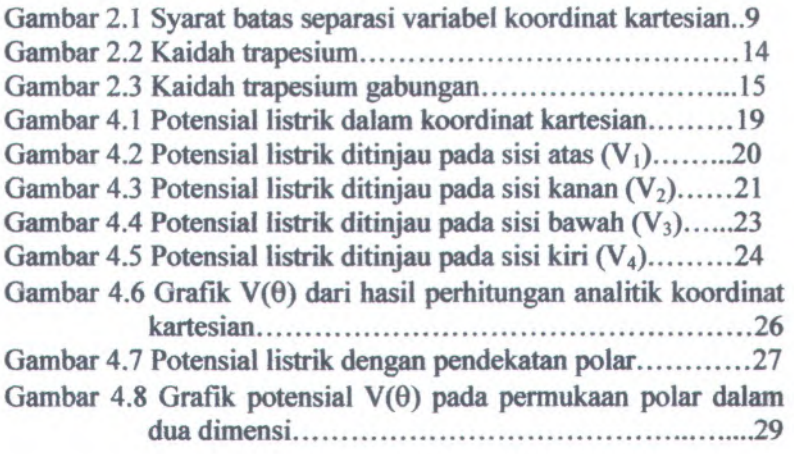

۰

 $\blacksquare$ 

**xvii**

# **DAFTAR TABEL**

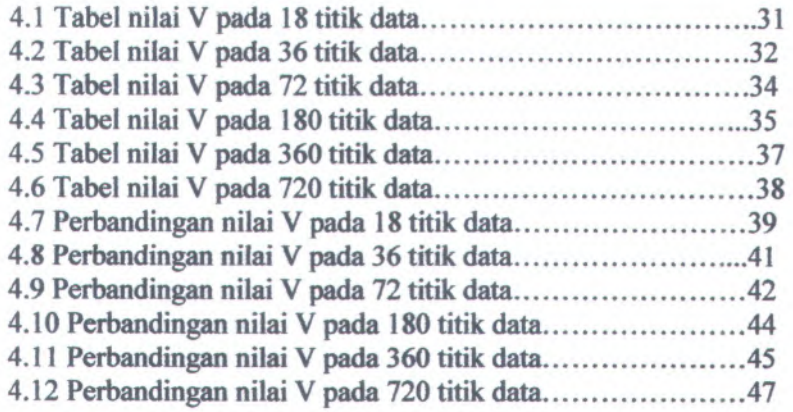

J.

#### **BAB 1 PENDAHULUAN**

#### **1.1 Latar Belakang**

Pada dasamya, sebagian besar persoalan fisika berkaitan dengan suatu persamaan differensial yang merupakan suatu representasi matematis dari hukum fisika untuk suatu persoalan ftsika tersebut. Penyelesaian persamaan differensial untuk sistem fisis harus memperhatikan kondisi syarat batas dari bagian-bagian batas (ujung) dari sistem. Salah satu metode yang digunakan untuk menyelesaikan persamaan differensial (PD) dengan nilai awal atau nilai batas adalah transformasi persamaan laplace.

Untuk menggambarkan kondisi dari geometri sistem biasanya digunakan suatu sistem koordinat. Terdapat 3 sistem koordinat yang sering digunakan dalam fisika, yaitu sistem koordinat kartesian, sistem koordinat silinder dan sistem koordinat bola. Dan penggunaan dari masing-masing sistem koordinat disesuaikan dengan bentuk geometri sistemnya. Artinya, sistem geometri kartesian dianalisa dengan koordinat kartesian, sistem geometri silinder dianalisa dengan koordinat silinder, dan sistem geometri bola dianalisa dengan koordinat bola.

Dalam kehidupan nyata, tidak semua sistem dapat dinyatakan dengan bentuk geometri kartesian, silinder atau bola. Sebagai contoh, untuk sistem yang campuran, seperti kartesian silinder, kartesian bola, ataupun silinder bola. Padahal dalam analisanya tetap harus dipakai salah satu sistem koordinat.

Dan permasaiahan sistem dengan bentuk geometri campuran merupakan topik yang menarik untuk diteliti. Sebagai langkah awal pengembangan metode analisa untuk sistem dengan bentuk geometri campuran adalah mencoba mengembangkan suatu metode analisa untuk suatu sistem dengan bentuk geometri tertentu menggunakan sistem koordinat yang tidak sesuai dengan bentuk geometrinya tersebut.

Dalam penelitian Tugas Akhir ini, akan dicoba untuk menyelesaikan sistem geometri kartesian dengan menggunakan sistem koordinat polar.

versielsti vete L1

### **1.2 Perumusan Masalah**

Perumusan masalah dari penelitian Tugas Akhir ini adalah mencoba mengembangkan suatu metode analisa untuk suatu sistem dengan bentuk geometri tertentu menggunakan sistem koordinat yang tidak sesuai dengan geometrinya. Dalam penelitian ini, akan diteliti suatu sistem dengan geometri kartesian menggunakan sistem koordinat polar dalam analisanya. Yaitu, dengan melakukan transformasi syara<sup>t</sup> batas kartesian ke syara<sup>t</sup> batas polar. smosq inch is though natherly aggregate the total I

#### **l.3 Batasan Masalah** melah andanya senya sendimond

Untuk memudahkan dilakukannya analisa, maka pada penelitian ini diperlukan batasan ruang lingkup sebagai berikut:

binanya disustana susha sistem koordinat, Tendangar 3 sistem,

- 1. Sistem yang dipelajari dua dimensi (2D) dalam koordinat kartesian. Isanad interesse makis huminA
- 2. Pendekatan polamya hanya sampa<sup>i</sup> <sup>n</sup> <sup>=</sup> 3.

Daten keindungn mynis dabit samma sistem daten

3. Hanya diteliti pengaru<sup>h</sup> jumlah titik data yang digunakan untuk transformasi syara<sup>t</sup> batas koordinat.

#### 1.4 Tujuan bailiz ameerisk hemose slumed mansh moletarish

Tujuan pada penelitian Tugas Akhir ini adalah:

<sup>1</sup>. Untuk menguji apakah transformasi syara<sup>t</sup> batas dari kartesian ke polar untuk sistem dengan geometri kartesian akan menghasilkan solusi dalam koordinat polar yang sama dengan solusinya dalam koordinat kutned turn kartesian. Jutno naifens obotem naannomeenon lawn

2. Untuk menentukan jumlah titik data yang tepat agar metode analisa polar sesuai dengan koordinat restrab muskartesian. nev continuosi materi melingrenam utnovedi-

#### **1.5 Manfaat**

Dari hasil Tugas Akhir ini diharapkan dapat diketahui seberapa baik analisa menggunakan sistem koordinat lain memberikan hasil yang sama dengan koordinat yang seharusnya. Dalam Tugas Akhir ini, suatu sistem dalam geometri kartesian akan diteliti dengan menggunakan sistem koordinat polar.

# **1.6 Judal Tugas Akhir**

Judul Tugas Akhir ini adalah *Analisa Potensial Listrik Menggunakan Koordinat Polar Untuk Sistem Geometri Kartesian.*

#### **BAB 2 TINJAUAN PUSTAKA**

#### **2.1 Persamaan Laplace**

Dalam persoalan listrik statik tertentu yang melibatkan penghantar, temyata seluruh muatan terdapat pada permukaan penghantar atau dalam bentuk muatan titik yang tetap. Dalam hal ini <sup>p</sup> di sebagian besar titik dalam ruang sama dengan nol. Dan di tempat yang rapat muatannya nol, persamaan Poisson mempunyai bentuk yang lebih sederhana.

 $\nabla^2 \varphi = 0$  (2.1)

#### Yang dikenal sebagai *persamaan Laplace.*

Misalkan terdapat N buah penghantar dengan potensial pada harga  $\varphi_1, \varphi_2, ..., \varphi_n$ . Persoalannya tertuju pada potensial di semua titik dalam ruang di luar penghantar tersebut. Hal ini dapat diselesaikan dengan mencari pemecahan persamaan Laplace yang berubah nilainya menjadi  $\varphi_1$ ,  $\varphi_2$ , ...,  $\varphi_n$  pada permukaan penghantar yang sesuai. Penyelesaian persamaan Laplace seperti itu mungkin bersifat tunggal, yaitu tidak ada penyelesaian untuk persamaan Laplace yang memenuhi syarat batas yang sama. Bukti pemyataan ini akan diuraikan di bawah. Penyelesaian persamaan Laplace yang akan diperoleh dengan cara ini tidak dapat diterapkan untuk bagian dalam dari penghantar, karena penghantar mempunyai muatan permukaan, yang berarti bahwa ada ketidakmalaran dalam gradien  $\varphi$  pada permukaan penghantar. Namun telah terlihat bahwa bagian dalam dari setiap penghantar merupakan daerah yang mempunyai potensial yang tetap sehingga penyelesaian persoalannya telah tuntas.

Akan diberikan 2 cara untuk menyelesaikan persamaan Laplace secara agak rinci: yang pertama adalah cara untuk menggabungkan penyelesaian umum persamaan (2.1), dari penyelesaian khusus dalam sistem koordinat yang ditentukan oleh

kesimetrisan persoalan itu. Sedangkan yang kedua adalah cara santiran. Di samping itu, akan diperoleh penyelesaian yang sama sekali umum bagi persoalan itu dalam dua dimensi. Namun, sebelum mengikuti tata cara yang khas ini dibuktikan lagi beberapa sifat penting dari penyelesaian persamaan Laplace.

**Teorema I** jika  $\varphi_1, \varphi_2, \ldots, \varphi_n$  semuanya merupakan penyelesaian persamaan Laplace, maka: damara bahasa harusahan

It is a clear that 
$$
\varphi = C_1 \varphi_1 + C_2 \varphi_2 + \ldots + C_n \varphi_n
$$
 is a field of  $(2.2)$ .

Yang semua C-nya merupakan tetapan sembarang, juga merupakan penyelesian.

Bukti dari Teorema I ini langsung diperoleh dari kenyataan bahwa vahwa<br> $\nabla^2 \varphi = \nabla^2 C_1 \varphi_1 + \nabla^2 C_2 \varphi_2 + \dots + \nabla^2 C_n \varphi_n$ 

$$
\nabla^2 \varphi = \nabla^2 C_1 \varphi_1 + \nabla^2 C_2 \varphi_2 + \dots + \nabla^2 C_n \varphi_n
$$

$$
\nabla^2 \varphi = C_1 \nabla^2 \varphi_1 + C_2 \nabla^2 \varphi_2 + \dots + C_n \nabla^2 \varphi_n
$$

 $\nabla^2 \varphi = 0$  interest participancy increase suggest racking  $(2.3)$ 

Berdasarkan Teorema I dapat dijumlahkan 2 atau lebih penyelesaian persamaan Laplace sedemikian sehingga penyelesaian yang diperoleh memenuhi seperangkat syarat batas tertentu.150 militari diqualism di bawah. Penyelesaian penuturan

**Teorema** II **(Teorema Ketunggalan)** dua penyelesaian persamaan Laplace yang memenuhi syarat batas yang sama, berbeda hanya paling dalam beberapa tetapan tambahan.

Untuk membuktikan teorema ini ditinjau daerah tertutup V<sub>0</sub> di luar permukaan S<sub>1</sub>, S<sub>2</sub>, ..., S<sub>N</sub> dari berbagai penghantar dalam persoalan, yang dibatasi di sebelah luarnya oleh permukaan S, yang bisa merupakan permukaan di tempat tak hingga atau permukaan benda nyata yang melingkupi V<sub>0</sub>. Misalkan  $\varphi_1$  dan  $\varphi_2$ adalah dua penyelesaian persamaan Laplace di V<sub>o</sub> yang selain itu adalah dua penyelesalah persamaan Laplace di v<sub>o</sub> yang selam lui<br>mempunyai syarat batas yang sama pada S, S<sub>1</sub>, S<sub>2</sub>, ..., S<sub>N</sub>. Syarat batas ini bisa dirinci dengan menentukan nilai untuk  $\varphi$  ataupun  $\frac{\partial \varphi}{\partial n}$ 

**pada permukaan batas. Didefinisikan suatu fungsi baru**  $\Phi = \varphi_1$ - $\varphi_2$ . **Jelaslah bahwa dalam V<sub>o</sub>**,  $\nabla^2 \Phi = \nabla^2 \varphi_1 - \nabla^2 \varphi_2 = 0$ . **Selanjutnya, baik <sup>O</sup> maupun <sup>n</sup> \* VO mempunyai harga nol pada batas tersebut. Lalu, diterapkan teorema divergensi pada vektor OVO:**

$$
\int_{\mathbf{V_0}} \nabla \cdot (\Phi \nabla \Phi) dv = \int_{S+S_{1+\dots+S_N}} \Phi \nabla \Phi \, d\mathbf{a}
$$
  
= 0 (2.4)

**Karena integral kedua mempunyai harga nol. Divergensi itu dapat diuraikan untuk mendapatkan:**

$$
\nabla \bullet (\Phi \nabla \Phi) = \Phi \nabla^2 \Phi + (\nabla \Phi)^2 \tag{2.5}
$$

**Akan tetapi, <sup>V</sup><sup>20</sup> dianggap mempunyai harga nol di setiap titik dalam Vm sehingga teorema divergensi dalam hal ini berubah menjadi**

$$
\int_{\mathbf{V}_0} (\nabla \Phi)^2 \, dv = 0 \tag{2.6}
$$

**Selanjutnya, (VO) harus berharga positif atau nol di setiap titik dalam Vo, dan karena harga integralnya nol, maka terbukti bahwa satu-satunya kemungkinan adalah (VO) 2 = 0.**

**Teorema itu pada dasamya telah terbukti. Fungsi yang gradiennya nol di semua titik, tidak dapat berubah. Oleh karena itu, di semua titik dalam Vo, <sup>O</sup> mempunyai nilai yang sama seperti permukaan batasnya. Jika syarat batas telah ditentukan** dengan merinci  $\varphi_1$  dan  $\varphi_2$  pada permukaan S, S<sub>1</sub>, S<sub>2</sub>, ..., S<sub>N</sub>, **maka karena 0 <sup>=</sup> <sup>0</sup> pada permukaan itu, berarti <sup>O</sup> juga sama dengan nol di seluruh <sup>V</sup><sup>0</sup> . Jika syarat batas diberikan dalam bentuk**  $\frac{\partial \varphi_1}{\partial n}$  dan  $\frac{\partial \varphi_2}{\partial n}$ , maka  $\nabla \Phi$  sama dengan nol di semua titik di **seluruh daerah V<sup>0</sup> dan VO •<sup>n</sup> <sup>=</sup> 0 pada permukaan batas. Satu-**

satunya penyelesaian yang sesuai dengan pemyataan yang terakhir adalah bahwa  $\Phi$  sama dengan tetapan (Reitz). Islands and

# **2.2 Metode Separasi Variabei Koordinat Kartesian**

Metode Pemisahan Variabei dimulai dengan memperkenalkan Variabei <sup>V</sup> (x,y) <sup>=</sup> <sup>X</sup>(x).Y(y). Dan variabei ini disubstitusi ke persamaan Laplace (persamaan 2.1) kemudian dibagi dengan V (x,y) sehingga menghasilkan:

$$
\frac{1}{X(x)}\frac{d^2X}{dx^2} + \frac{1}{Y(y)}\frac{d^2Y}{dy^2} = 0
$$
 (2.7)

Karena persamaan ini harus sama dengan nol untuk semua nilai <sup>x</sup> dan <sup>y</sup> maka kedua sukunya bisa disamakan dengan konstanta, misalnya:

\n
$$
\frac{d^2x}{dx^2} = -k^2
$$
\n

\n\n (a,1) 
$$
\frac{d^2y}{y(y)} = k^2
$$
\n

\n\n (a,2) 
$$
\frac{1}{y(y)} \frac{d^2y}{dy^2} = k^2
$$
\n

\n\n (a,3) 
$$
\frac{1}{y(y)} \frac{d^2y}{dy^2} = k^2
$$
\n

Dimana <sup>k</sup> adalah konstanta separas<sup>i</sup> variabei. Akibatnya, persamaan di atas hanya suatu persamaan differensial biasa yang memiliki penyelesaian analitis: numad aynuma una nyelad thudrot

$$
X(x) = C_s \sin (kx) + C_c \cos (kx)
$$
 forms in long example, and   
guss relation for the *computation*  $\sqrt{}$  matrix forms in such a  
 $Y(y) = C_s \sinh (ky) + C_c \cosh (ky)$  as a function of (2.9)

Sedangkan <sup>C</sup> adalah konstanta yang bisa dicari apabila syara<sup>t</sup> batas diberikan. Misalkan syarat batas adalah adalah kalendarian hasil

$$
V(x,y=0) = V(x=0,y) = V(x=Lx,y) = 0
$$
  
\n
$$
V(x,y=Ly) = V_0
$$
\n(2.10)

(105, 137

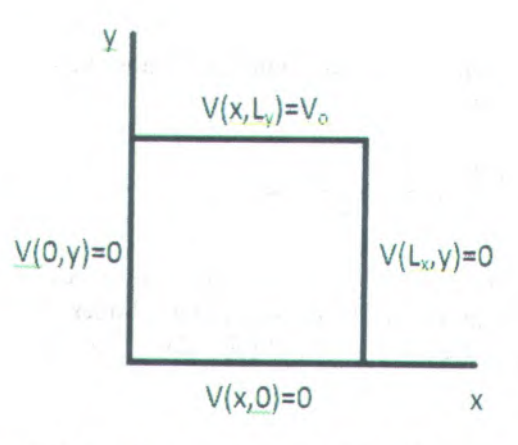

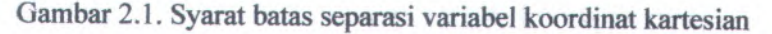

Maka syarat ini hanya dipenuhi apabila  $C_c = 0$  dan  $C_c = 0$ . Kemudian pada  $x = Lx$  akan terpenuhi apabila  $k = n.\pi / Lx$ . Oleh sebab itu, penyelesaian persamaan Laplace adalah gelombang superposisi:

$$
V(x,y) = \sum_{n=1}^{\infty} C_n \sin \frac{n\pi x}{Lx} \sinh \frac{n\pi y}{Lx}
$$
 (2.11)

Koefisien C<sub>n</sub> dapat diperoleh dengan memasukkan nilai syarat batas pada  $y = Ly$ , yaitu V<sub>o</sub> sehingga penyelesaian akhirnya adalah:

$$
V(x,y) = V_0 \sum_{n=1,3,5,\dots} \frac{4}{n\pi} \sin \frac{n\pi x}{Lx} \sinh \left(\frac{n\pi y}{Lx}\right) / \sinh \frac{n\pi y}{Lx}
$$
\n(2.12)

# **2J Metode Separasi Variabel Koordinat Siiinder**

Selanjutnya, untuk masalah nilai batas di dalam sifat dasar bentuk geometri siiinder, dimana potensial adalah suatu fungsi lebih dari satu koordinat. Dianggap potensial-potensial itu adalah suatu fungsi dari *<sup>p</sup>* dan *<sup>&</sup>lt;f<sup>&</sup>gt;* saja. Seperti timbul potensialpotensial di dalam keadaan dimana ada suatu simetri sepanjang

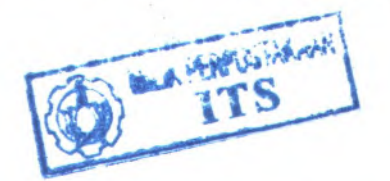

sumbu <sup>z</sup>. Dalam daerah meniadakan batas beban, potensial memenuhi persamaan

$$
\frac{1}{\rho} \frac{\partial}{\partial \rho} \left( \frac{\partial \Phi}{\partial \rho} \right) + \frac{1}{\rho^2} \frac{\partial^2 \Phi}{\partial \phi^2} = 0
$$
 (2.13)

Metode separas<sup>i</sup> variabel digunakan di atas untuk menyelesaikan potensial dalam koordinat silinder.  $\Phi$  merupakan hasil dari 2 fungsi,  $\Phi = R(\rho)Y(\phi)$ , dan jika disubstitusi ke persamaan (2.13) menjadi:

$$
\frac{R}{\rho}\frac{d}{d\rho}\left(\rho\frac{dR}{d\rho}\right)=-\frac{1}{Y}\frac{d^2Y}{d\phi^2}
$$
 (2.14)

Kedua sisi dari persaman (2.14) akan disamakan ke  $K^2$ , yang mana <sup>K</sup> merupakan konstanta separas<sup>i</sup> variabel.

$$
\frac{d^2Y}{d\phi^2} + K^2Y = 0
$$
\n(2.15)

Mempunyai solusi cos (K $\phi$ ) dan sin (K $\phi$ ). Besaran dari K harus dibatasi dalam orde tertentu untuk membuat solusi ini mempunya<sup>i</sup> nilai firngsi tunggal dari *<sup>&</sup>lt;>j.* Atau dalam kata lain, solusi untuk membuat pengertian fisikanya seharusnya sama setelah diputar 2 *<sup>n</sup>,*atau  $V(x,y) = V_0 \sum_{n=1}^{\infty} \frac{1}{n} \sum_{n=1}^{\infty} \sinh(n \pi y / (x) / \sinh(n \pi y)$ 

 $\cos K (\phi + 2\pi) = \cos (K\phi)$ 

- \* f

 $\sin K (\phi + 2\pi) = \sin (K\phi)$  ladding the single she (2.16)

taliz malab ib zand islin delazors donne accidentale? dimana menghendaki bahwa  $K = n$ , dan n adalah nol atau suatu bilangan positif. Memasukan bilangan negatif tidak akan menghasilkan dalam mengabaikan beberapa solusi yang mungkin, sebab cos  $(-n\phi) = \cos (n\phi)$  dan sin  $(-n\phi) = -\sin (n\phi)$ . Suatu sifat

> -J

penting dari solusi ini adalah kenyataan bahwa sin dan cos orthogonal:

$$
\int_{0}^{2\pi} \cos(m\phi) \cos(n\phi) d\phi = \int_{0}^{2\pi} \sin(m\phi) \sin(n\phi) d\phi = \pi \delta_{mn}
$$
  

$$
\int_{0}^{2\pi} \sin(m\phi) \cos(n\phi) d\phi = 0
$$
 (2.17)

dimana *Smn* adalah delta kronecker.

Ketergantungan radial dari potensial selanjutnya dapat diperoleh. Pengaturan sisi sebelah kiri persamaan (2.14) menyamakan  $K^2 = n^2$ , didapatkan:

$$
\frac{d}{d\rho}\left(\rho\frac{dR}{d\rho}\right) - \frac{n^2R}{\rho} = 0\tag{2.18}
$$

Untuk <sup>n</sup> <sup>=</sup> <sup>0</sup>, potensial memenuhi persamaan yang sama ditemukan dalam kasus dimana potensial tidak mempunya<sup>i</sup> ketergantungan anguler, yaitu:

$$
\frac{d}{d\rho}\left(\rho \frac{dR}{d\rho}\right) = 0\tag{2.19}
$$

dimana memiliki solusi  $R(\rho) =$  konstan dan  $R(\rho) =$  ln  $\rho$ . Untuk n≠0 persamaan memiliki dua solusi  $\rho^n$  dan  $\rho^{-n}$ . Oleh karena itu, solusi yang paling umum adalah

$$
\Phi(\rho,\theta) = A_0 + A_0' \ln \rho + \sum_{n=1}^{\infty} [A_n(\rho^n + \rho^{-n}) \cos n\theta +
$$

$$
B_n(\rho^n+\rho^{-n})\sin n\theta]
$$

 $\Phi(\rho, \theta) = A_0 + A_0$ ' ln  $\rho + \sum_{n=1}^{\infty} [A_n \cos n\theta + B_n \sin n\theta] \rho^n +$ lanoportrio

$$
\sum_{n=1}^{\infty} [A_n' \cos n\theta + B_n' \sin n\theta] \rho^{-n}
$$
\n(2.20)

 $sin(m\phi) cos(n\phi) d\phi = 0$ 

**dimana**  $A_n$ ,  $A'_n$ ,  $B_n$ ,  $B_n'$  **untuk**  $n \ge 0$ , **adalah** konstanta **untuk** nilai **dari syarat batas.**

#### **2.4 Deret Fourier**

**Pada tahun <sup>1822</sup>, Joseph Fourier, ahli matematika dari Prancis menemukan bahwa:** *setiap fungsi periodik (sinyal) dapat dibentuk dari penjumlahan gelombang-gelombang sirtus/cosinus.*

**Teorema fourier menyatakan bahwa fungsi bemilai**  $t$ unggal  $f(x)$  pada selang  $[-\pi, \pi]$  dapat diungkapkan sebagai **kombinasi linier dari fungsi sinus dan cosinus.**

$$
f(x) = a_0 + a_1 \cos x + a_2 \cos 2x + a_3 \cos 3x + \cdots
$$

 $+$ **b**<sub>1</sub> sin x + **b**<sub>2</sub> sin 2x + **b**<sub>3</sub> sin 3x +  $\cdots$ 

$$
= a_0 + \sum_{n=1}^{\infty} \left( a_n \cos \frac{n \pi x}{L} + b_n \sin \frac{n \pi x}{L} \right)
$$
\nisien:

\n
$$
0 = \left( \frac{\sin \alpha}{\sin \alpha} \right) \frac{\sin \alpha}{\sin \alpha}
$$
\n(2.21)

**Dengan koefisien:**

armiz ghez invaugmant

arti -

**40** 
$$
\frac{1}{2\pi} \int_{-\pi}^{\pi} f(x) dx
$$
  
asymptable (q) H isulos iallimom sanamih  
asymstable (q) isulos eab tailimom nascassang (l+m)  

$$
a_n = \frac{1}{2\pi} \int_{-\pi}^{\pi} f(x) \cos nx dx
$$

 $b_n = \frac{1}{2\pi} \int_{-\pi}^{\pi} f(x) \sin nx \, dx$  (2.22)

**Deret persamaan (2.21) dikenal sebagai deret fourier dan koefisien** *an* **,** *bn* **disebut koefisien fourier.**

### **2.S Integrasi Numerik**

Untuk menghitung koefisien *An, <sup>B</sup>",* dilakukan dengan menggunakan integrasi secara numerik. Integrasi suatu fungsi dinotasikan:

$$
I = \int_{a}^{b} f(x)dx
$$
 (2.23)

merupakan integral suatu fungsi <sup>f</sup> terhadap variabel <sup>x</sup> yang dihitung antara batas  $x = a$  sampai  $x = b$ . Dari persamaan di atas, yang dimaksud dengan integrasi adaiah nilai total atau luasan yang dibatasi oleh fungsi <sup>f</sup> dan sumbu <sup>x</sup>, serta antara batas <sup>x</sup> <sup>=</sup> a  $\tan x = b$ .

Terdapat tiga pendekatan dalam menurunkan rumus integrasi numerik. Pendekatan pertama adaiah berdasarkan tafsiran geometri integral tentu. Daerah integrasi dibagi atas sejumlah <sup>p</sup>ias (strip) yang berbentuk segiempat. Luas daerah integrasi dihampiri dengan luas seluruh <sup>p</sup>ias. Integrasi numerik yang diturunkan dengan pendekatan ini digolongkan kedalam **metode pias.**

Pendekatan kedua adaiah berdasarkan polinom interpolasi. Disini, fungsi integrand *f(x)* dihampiri dengan polinom interpolasi *<sup>p</sup>"(x).* Selanjutnya, integrasi dilakukan terhadap  $p_n(x)$  karena polinom lebih mudah diintegralkan ketimbang mengintegralkan *f(x).* Rumus integrasi numerik yang diturunkan dengan pendekatan ini digolongkan kedalam metode **Newton-Cotes,** yaitu metode yang umum untuk menurunkan rumus integrasi numerik.

Pendekatan ketiga sama sekali tidak meggunakan titiktitik diskrit sebagai mana pada kedua pendekatan di atas. Nilai integral diperoleh dengan mengevaluasi nilai fungsi pada sejumlah titik tertentu di dalam selang [-1,1], mengalikannya dengan suatu konstanta, kemudian menjumlahkan keseluruhan perhitungan. Pendekatan ketiga ini dinamakan **Kuadatur Gauss.**

Salah satu kaidah integrasi numerik yang dapat diturunkan dengan metode <sup>p</sup>ias adaiah **Kaidah Trapesium**

# *(Trapezoidal Rule).* Sebuah <sup>p</sup>ias berbentuk trapesium dipandang dari  $x = x_0$  sampai  $x = x_1$  seperti pada gambar (2.2). dunial in the separation of  $x = x_0$  seperti pada gambar (2.2).

ris lizuonib V

 $xh(x)$   $\uparrow$  = 1  $(LSE)$ unus lausmi nalaqutan one, y ludningy **Tai baub**  $\Rightarrow x$  annual  $x = x$  and counts gouidib Dari personan di ma tussaul neus later selle ingegens adalah total atau duasan yang dibatasi oleh fungsi fidan sumbar,  $s = x$  antari kind  $x = x$  $1 - x$  msb Icrobar moleculates and date memorial manus

Gambar 2.2. Kaidah trapesium

Luas satu trapesium adalah andre sam negreb rugmadib issuema

$$
\int_{x_0}^{x_1} f(x) dx = \frac{h}{2} [f(x_0) + f(x_1)] \tag{2.24}
$$

Persamaan (2.24) dikenai dengan nama kaidah trapesium.

male falib research Bila selang [a.b] dibagi atas n buah pias trapesium, kaidah integrasi yang diperoleh adalah kaidah trapesium gabungan seperti pada gambar 2.3 (composite trapezoidal's rule): no hannulla

 $x_n$  $\int f(x)dx = \int f(x)dx + \int f(x)dx + \cdots + \int f(x)dx$ **b**  $x_1$   $x_2$  $\frac{1}{2}$  *x*<sup>1</sup> *x*<sup>1</sup> *x*<sup>1</sup> *x*<sup>1</sup> *x*<sup>1</sup> *x*<sup>2</sup> *x*<sup>2</sup>  $=\frac{h}{2}[f(x_0)+f(x_1)]+\frac{h}{2}[f(x_1)+f(x_2)]+$  $\frac{n}{2}[f(x_{n-1})+f(x_n)]$ IflfH *<sup>K</sup> ) 1*

$$
= \frac{h}{2} [f(x_0) + 2f(x_1) + 2f(x_2) + \dots
$$
  
+2f(x\_{n-1}) + 2f(x\_n)]  

$$
= \frac{h}{2} (f_0 + 2 \sum_{i=1}^{n-1} f_1 + f_n)
$$
 (2.25)

Dengan  $f_r = f(x_r)$ ,  $r = 0.1,2$ ,

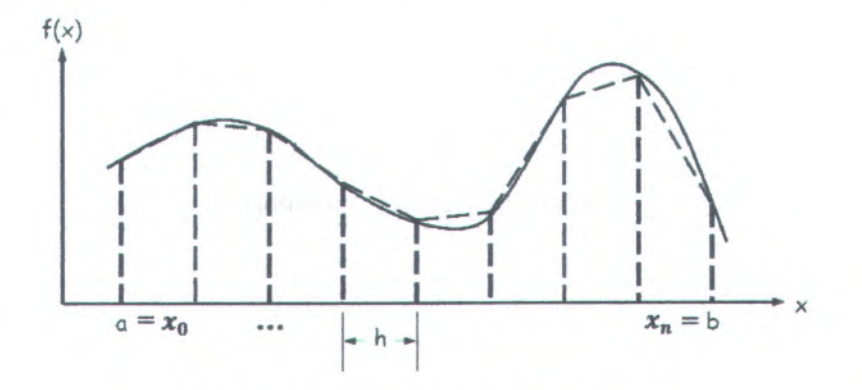

Gambar 2.3. Kaidah Trapesium Gabungan

## **BAB 3 METODOLOGI PENELITIAN**

Dalam bab ini akan dibahas mengenai langkah-langkah penelitian dan metode yang akan digunakan dalam penelitian Tugas Akhir ini. Metode analitik yang digunakan pada penelitian ini adalah analisis dari persamaan (2.12) dan (2.20) dengan menggunakan MATLAB yang hasilnya diuraikan secara numerik.

#### **3.1 Langkah-langkah Penelitian**

Langkah-langkah penelitian dari Tugas Akhir ini adalah:

- 1. Pengumpulan teori-teori tentang persamaan Laplace, Separasi variabel koordinat kartesian dan silinder, serta deret fourier yang akan digunakan sebagai bahan acuan dalam perhitungan analitik terhadap rumusan dasar.
- 2. Perhitungan analitik menggunakan koordinat kartesian.
- 3. Mencari syarat batas untuk koordinat polar.
- 4. Perhitungan dengan menggunakan pendekatan polar.
- 5. Membuat perbandingan perhitungan koordinat kartesian dan pendekatan polar.
- 6. Membuat analisa seberapa baik pendekatan polar terhadap koordinat kartesian.
- 7. Kesimpulan

#### **3.2 Diagram AlirKerja**

Langkah-langkah yang ditempuh dalam melakukan Tugas Akhir ini digambarkan sebagai diagram alir sebagai berikut:

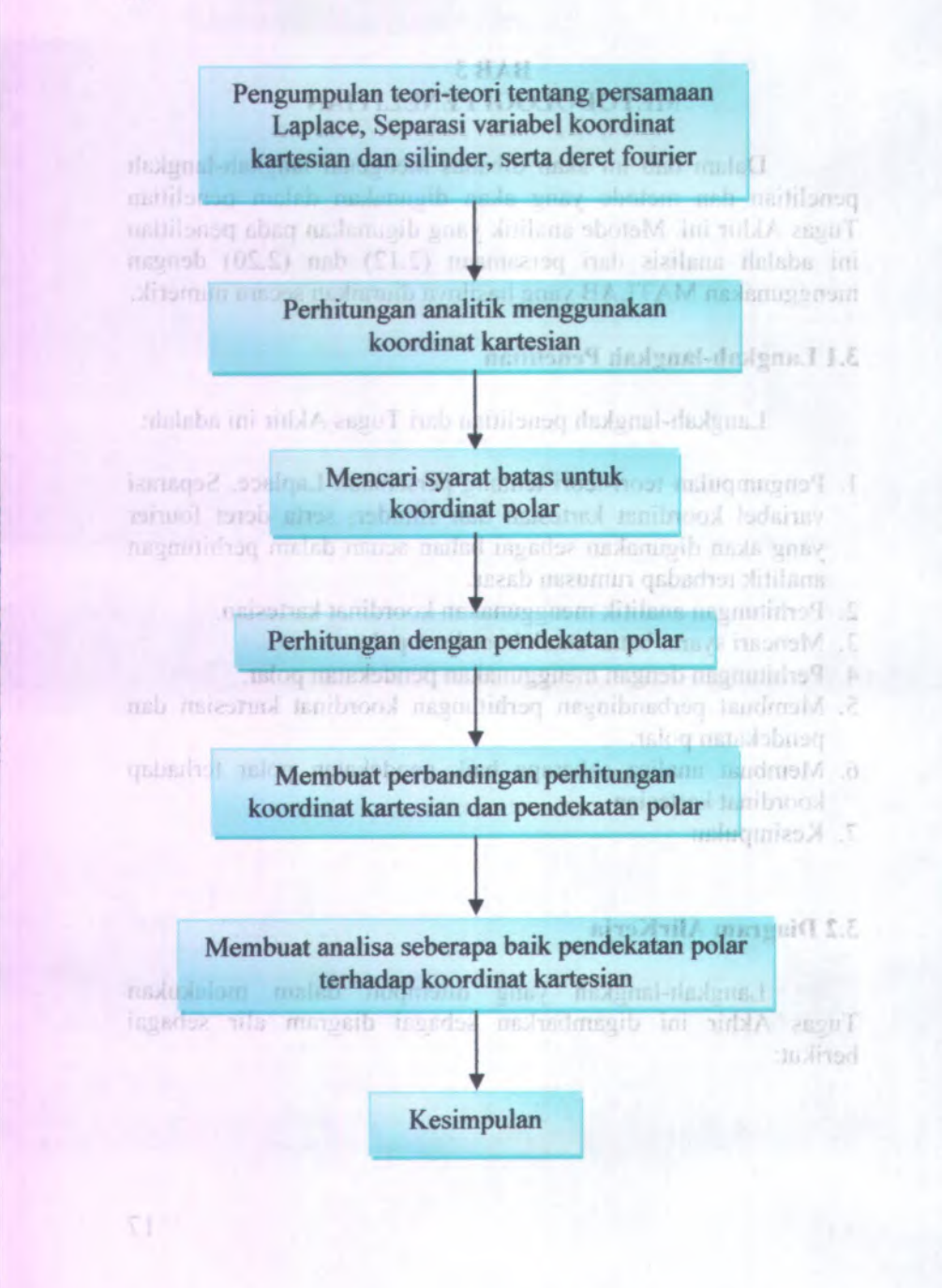

#### **BAB 4 ANALISA DATA DAN PEMBAHASAN**

### **4.1 Perfaitungan Analitik Potensial Listrik dalam Koordinat Kartesian**

Pada kasus ini, potensial listrik dalam koordinat kartesian dianggap mempunyai panjang  $x = a$  dan  $y = a$ . Sedangkan V (potensial) dalam setiap sisinya adalah sisi atas =  $V_1$ , sisi samping kanan =  $V_2$ , sisi bawah =  $V_3$ , dan sisi samping kiri =  $V_4$ . Seperti pada gambar 4.1 di bawah.

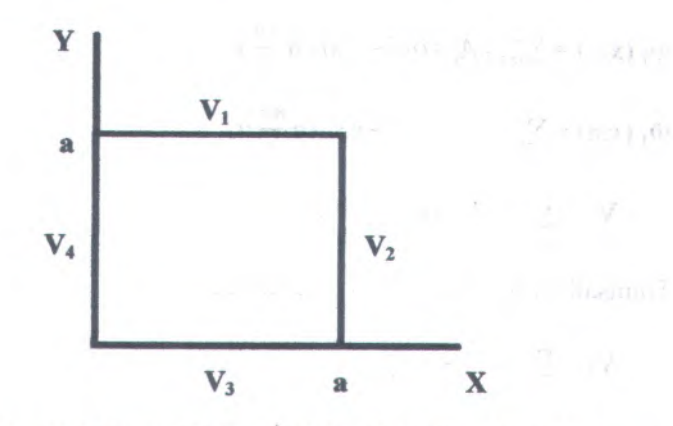

Gambar 4.1. Potensial listrik dalam koordinat kartesian

Untuk mendapatkan persamaan potensial listriknya, maka dicari satu persatu dari setiap sisinya. Misalnya, apabila ditinjau dari sisi atas (V<sub>1</sub>), maka sisi lainnya, V = 0. Uraiannya adalah sebagai berikut:

1. Ditinjau pada sisi atas  $(V_1)$ **YARAMATATA DAN PENDANASAN v,** Perhitungan Analitik Phasimi Lashah Koolan Kooland striestyne) **v=o** V=0

Pada kasna mit potensul missing Isubtool Hstrik dalan a. Sedanskan V dumento dicomunica  $V=0$  a  $x$ Gambar 4.2. Potensial listrik ditinjau pada sisi atas  $(V_1)$ dewed ib 1.3 notings abeg

I

Pada sisi atas, y = a. Maka;

 $\Phi_1(x,y) = \sum_{n=1}^{\infty} A_n \sin \frac{n\pi}{a} x \sinh \frac{n\pi}{a} y$ 

 $\Phi_1(x,a) = \sum_{n=1}^{\infty} A_n \sin \frac{n\pi}{a} x \sinh \frac{n\pi}{a} a$ 

$$
V_1 = \sum_{n=1}^{\infty} A_n \sin \frac{n\pi}{a} x \sinh n\pi
$$

Dimisalkan  $B_n = A_n \sinh n\pi$ , sehingga:

 $V_1 = \sum_{n=1}^{\infty} B_n \sin \frac{n\pi}{a} x$ 

**^** Dengan menggunakan deret fourier didapatkan: Gambar 4.

 $B_n = \frac{2}{a} \int_0^a V_1 \sin \frac{n\pi}{a} x dx$ Untok mendapaikan personaan potensi  $=\frac{2}{a}V_1 \int_0^a \sin \frac{n\pi}{a} x dx$ nulivat  $=\frac{2}{a}V_1[-\frac{a}{n\pi}\cos\frac{n\pi}{a}x]$ 

 $=-\frac{2}{a}V_1\frac{a}{n\pi}(\cos n\pi - \cos 0), \text{misal } n = 1, \text{ maka:}$ 

**Untuk <sup>n</sup> <sup>=</sup> ganjil,**  $B_n = -\frac{2}{n\pi} V_1(-1-1) = \frac{4}{n\pi} V_1$ 

**Untuk <sup>n</sup> <sup>=</sup> genap,**  $B_n = -\frac{2}{n\pi}V_1(1-1) = 0$ 

**Sehingga didapatkan** *An:*

 $A_n = \frac{B_n}{\sinh n\pi} \frac{4}{n\pi \sinh n\pi} V_1$ , untuk n = ganjil

**Sehingga persamaannya menjadi:**

$$
\Phi_1(x,y) = \sum_{n=1,3,5,\dots} \frac{4}{n\pi \sinh n\pi} V_1 \sin\frac{n\pi}{a} x \sinh\frac{n\pi}{a} y \tag{4.1}
$$

**<sup>2</sup>. Ditinjau pada sisi samping kanan (V2)**

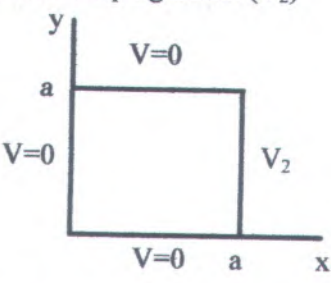

**Gambar 4.3. Potensial listrik ditinjau pada sisi kanan (V2)**

**Pada sisi samping kanan, <sup>x</sup> <sup>=</sup> <sup>a</sup>. Maka;**

 $\Phi_2(x,y) = \sum_{n=1}^{\infty} A_n \sin \frac{n\pi}{2} y \sinh \frac{n\pi}{2} x$  $(\mathbf{a}, \mathbf{y}) = \sum_{n=1}^{\infty} A_n \sinh \frac{n\pi}{a} a \sin \frac{n\pi}{a} y$ 

$$
V_2 = \sum_{n=1}^{\infty} A_n \sinh n\pi \sin \frac{n\pi}{a} y
$$

Dimisalkan  $B_n = A_n \sinh n\pi$ , sehingga:

$$
V_2 = \sum_{n=1}^{\infty} B_n \sin \frac{n\pi}{a} y
$$

 $R_n=-\frac{2}{n\pi}V_1\left( -1,1\right)$ 

.<br>qiseng = n dutn:1  $B_n = -\frac{5}{3} V_1 (1-1) =$ 

Dengan menggunakan deret fourier didapatkan:  
\n
$$
B_n = \frac{2}{a} \int_0^a V_2 \sin \frac{n\pi}{a} y dy
$$
\n
$$
= \frac{2}{a} V_2 \int_0^a \sin \frac{n\pi}{a} y dy
$$
\n
$$
= \frac{2}{a} V_2 \left[ -\frac{a}{n\pi} \cos \frac{n\pi}{a} y \right]
$$
\n
$$
= -\frac{2}{a} V_2 \frac{a}{n\pi} (\cos n\pi - \cos 0), \text{ misal } n = 1, \text{ makai.}
$$
\nUntuk n = ganjil,

 $B_n = -\frac{2}{n\pi} V_2 (-1-1) = \frac{4}{n\pi} V_2$ Untuk n = genap,<br> $B_n = -\frac{2}{n\pi} V_2 (1-1) = 0$ 

Sehingga didapatkan *An*; manifik distribution and selection

 $A_n = \frac{B_n}{\sinh n\pi} \frac{4}{n\pi \sinh n\pi} V_2$ , untuk n = ganjil

Sehingga persamaannya menjadi:

$$
\Phi_2(x,y) = \sum_{n=1,3,5,\dots}^{\infty} \frac{4}{n\pi \sinh n\pi} V_2 \sinh \frac{n\pi}{a} x \sin \frac{n\pi}{a} y
$$
 (4.2)

3. Ditinjau pada sisi bawah  $(V_3)$ 

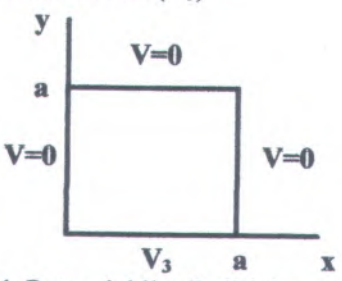

Gambar 4.4. Potensial listrik ditinjau pada sisi bawah  $(V_3)$ 

Pada sisi bawah, <sup>y</sup> <sup>=</sup> 0. Maka;

 $\Phi_3(x,y)=\sum_{n=1}^{\infty}A_n\sin\frac{n\pi}{a}x\sinh\frac{n\pi}{a}(a-y)$  $\Phi_3(x,0) = \sum_{n=1}^{\infty} A_n \sin \frac{nn}{a} x \sinh \frac{nn}{a} (a-0)$  $V_3 = \sum_{n=1}^{\infty} A_n \sin \frac{na}{a} x \sinh n\pi$ 

Dimisalkan  $B_n = A_n \sinh n\pi$ , sehingga:

 $V_3 = \sum_{n=1}^{\infty} B_n \sin \frac{nn}{a} x$ 

Dengan menggunakan deret fourier didapatkan:

$$
B_n = \frac{2}{a} \int_0^a V_3 \sin \frac{n\pi}{a} x dx
$$
  
=  $\frac{2}{a} V_3 \int_0^a \sin \frac{n\pi}{a} x dx$   
=  $\frac{2}{a} V_3 [-\frac{a}{n\pi} \cos \frac{n\pi}{a} x]$   
=  $-\frac{2}{a} V_3 \frac{a}{n\pi} (\cos n\pi - \cos 0)$ , misal n=1, maka:

Untuk n = ganjil,  

$$
B_n = -\frac{2}{n\pi}V_3(-1-1) = \frac{4}{n\pi}V_3
$$

**Untuk n** = **genap**,<br> $B_n = -\frac{2}{n\pi}V_3(1-1) = 0$ 

15-

i. Diltinian pada sisi bawah (V.)

**Didapatkan** *An:*

 $A_n = \frac{B_n}{\sinh n\pi} \frac{4}{n\pi \sinh n\pi} V_3$ , untuk n = ganjil Pada sisi bewah,  $y = 0$ . Mnka;

**Sehingga persamaannya menjadi:**

$$
\Phi_3(x,y) = \sum_{n=1,3,5,\dots}^{\infty} \frac{4}{n\pi \sinh n\pi} V_3 \sin \frac{n\pi}{a} x \sinh \frac{n\pi}{a} (a-y) \tag{4.3}
$$

**4. Ditinjau pada sisi samping kiri**  $(V_4)$ **<sup>8, 7</sup>. <b>B**  $\mathbb{R}$  **Exploration 2** = (0, 8) **d** 

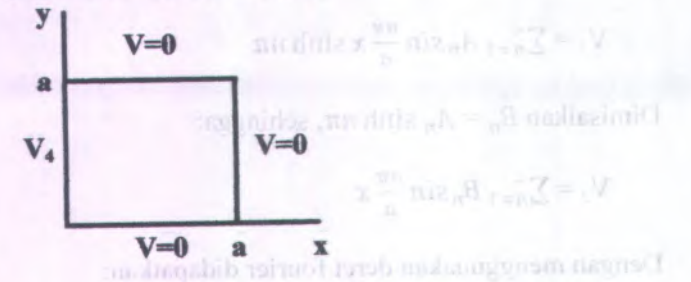

**Gambar 4.5. Potensial listrik ditinjau pada sisi kiri (V4)**

**Pada sisi samping kiri, <sup>x</sup>=0. Maka;**

$$
\Phi_4(x,y) = \sum_{n=1}^{\infty} A_n \sin \frac{n\pi}{a} y \sinh \frac{n\pi}{a} (a-x)
$$
  

$$
\Phi_4(0,y) = \sum_{n=1}^{\infty} A_n \sinh \frac{n\pi}{a} (a-0) \sin \frac{n\pi}{a} y
$$

$$
V_4 = \sum_{n=1}^{\infty} A_n \sinh n\pi \sin \frac{n\pi}{a} y
$$

Dimisalkan  $B_n = A_n \sinh n\pi$ , sehingga:

$$
V_4 = \sum_{n=1}^{\infty} B_n \sin \frac{n\pi}{a} y
$$

$$
V_4 = \sum_{n=1}^{\infty} B_n \sin \frac{n\pi}{a} y
$$
  
Dengan menggunakan deret fourier didapatkan:  

$$
B_n = \frac{2}{a} \int_0^a V_4 \sin \frac{n\pi}{a} y dy
$$

$$
= \frac{2}{a} V_4 \int_0^a \sin \frac{n\pi}{a} y dy
$$

$$
= \frac{2}{a} V_4 \left[ -\frac{a}{n\pi} \cos \frac{n\pi}{a} y \right]
$$

$$
= -\frac{2}{a} V_4 \frac{a}{n\pi} (\cos n\pi - \cos 0), \text{ misal n=1,maka:}
$$

Untuk n = ganjil,  

$$
B_n = -\frac{2}{n\pi} V_4 (-1-1) = \frac{4}{n\pi} V_4
$$

Untuk n = genap,<br> $B_n = -\frac{2}{n\pi} V_4 (1-1) = 0$ 

Sehingga didapatkan  $A_n$ :

$$
A_n = \frac{B_n}{\sinh n\pi} = \frac{4}{n\pi \sinh n\pi} V_4
$$
, untuk n = ganjil

Sehingga persamaannya menjadi:

$$
\Phi_4(x,y) = \sum_{n=1,3,5,\dots}^{\infty} \frac{4}{n\pi \sinh n\pi} V_4 \sinh \frac{n\pi}{a} (a-x) \sin \frac{n\pi}{a} y \qquad (4.4)
$$

Potensial sistem merupakan superposisi dari keempat potensial tersebut. Sehingga potensial sistemnya adalah:

$$
\Phi(x,y) = \Phi_1(x,y) + \Phi_2(x,y) + \Phi_3(x,y) + \Phi_4(x,y)
$$
\n(4.5)

Setelah didapatkan persamaan potensial V<sub>1</sub>, V<sub>2</sub>, V<sub>3</sub>, dan V<sub>4</sub> (yaitu, persamaan 4.1, 4.2, 4.3 dan 4.4) dari perhitungan secara analitik dalam koordinat kartesian. Maka, dapat dibuat program MATLAB-nya. Sehingga didapatkan grafik dari  $V(\theta)$  pada potensial di permukaan kartesian adalah sebagai berikut:

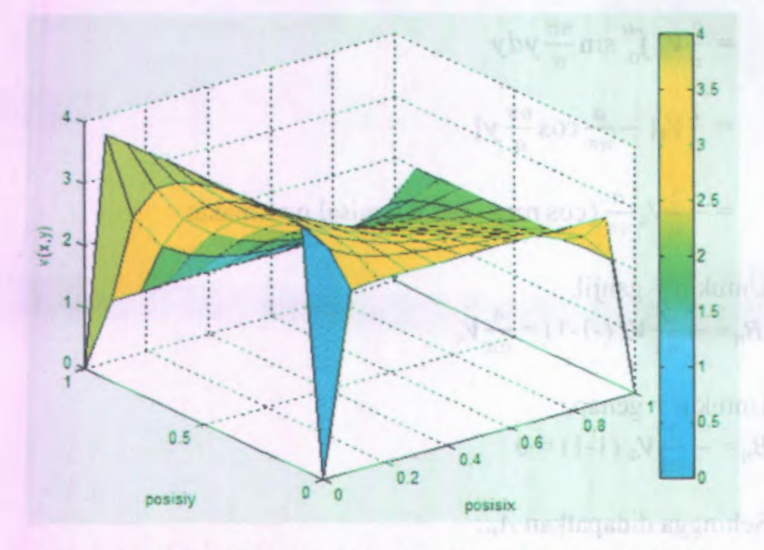

Gambar 4.6. Grafik V(x,y) dari hasil perhitungan analitik koordinat kartesian

Dari gambar (4.6) terlihat bahwa nilai V pada kotak potensial bagian terluar (gambar 4.1) mempunyai nilai V terkecil adalah 1 volt dan nilai V terbesar adalah 4 volt. Dimana nilai potensial terluar pada  $V_1$  adalah 1 volt, pada  $V_2$  adalah 2 volt, pada  $V_3$ adalah 3 volt, dan pada V<sub>4</sub> adalah 4 volt.
Untuk lebih lengkapnya, nilai <sup>V</sup> hasil perhitungan analitik koordinat kartesian pada <sup>121</sup> titik dari perpaduan koordinat <sup>x</sup> dan koordinat <sup>y</sup> yang masing-masing koordinat sama-sama dimulai dari angka <sup>0</sup> dan diakhiri dengan angka <sup>1</sup> bisa dilihat pada lampiran B nomer 1.

## **4.2 Perumusan llmum Potensial Listrik Berdasarkan Syarat Batas Pendekatan Polar**

Untuk memudahkan dalam analisa, maka dilakukan translasi kotak potensial pada gambar (4.1) ke tengah-tengah sumbu koordinat <sup>x</sup> dan <sup>y</sup> (lihat gambar 4.7). Sehingga menjadi:

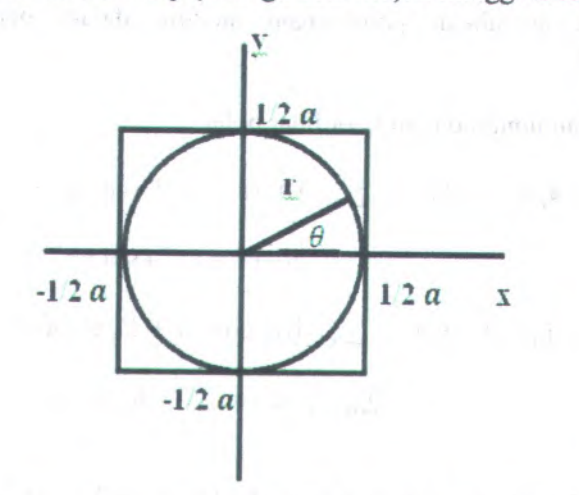

Gambar 4.7. Syarat batas untuk pendekatan polar

Pada gambar terdapat sebuah lingkaran dengan jari-jari *Vi* <sup>a</sup>. Yang merupakan kumpulan titik-titik yang akan kita tentukan potensial listriknya. Potensial listrik pada lingkaran tersebut akan digunakan sebagai nilai syarat batas bagi potensial dalam koordinat polar  $r = a$ .

 $(11, 1, 1, 12)$ 

Apabila potensial iistrik pada koordinat kartesian dianalisa dengan menggunakan pendekatan polar, maka seperti pada gambar (4.7), variabel <sup>x</sup> dan <sup>y</sup> pada koordinat kartesian akan menjadi  $x = r \cos \theta$  dan  $y = r \sin \theta$  pada koordinat polarnya. Sudut 0° dan 360° terletak segaris dengan sumbu <sup>x</sup> positif. Dan sudut 90° terletak segaris dengan sumbu <sup>y</sup> positif. Hal ini menunjukkan bahwa gambar lingkaran pada gambar (4.7) hanya untuk menunjukkan syara<sup>t</sup> batas pendekatan polamya. Dan tidak ada ruang sisa antara luar lingkaran dan dalam kotak karena di semua sisi dalam kotak potensial merupakan kumpulan titik-titik yang mempunya<sup>i</sup> nilai potensial. Sedangkan kotak potensial ditranslasi ketengah-tengah sumbu koordinat <sup>x</sup> dan <sup>y</sup> bertujuan untuk memudahkan perhitungan analitik dalam pendekatan polamya.

Persamaan umum dalam koordinat polar:

$$
\Phi(r,\theta) = A_0 + A_0' \ln r + \sum_{n=1}^{\infty} [A_n(r^n + r^{-n}) \cos n\theta + B_n(r^n + r^{-n}) \sin n\theta]
$$
  
=  $A_0 + A_0' \ln r + \sum_{n=1}^{\infty} [A_n \cos n\theta + B_n \sin n\theta] r^n + \sum_{n=1}^{\infty} [A_n' \cos n\theta + B_n' \sin n\theta] r^{-n}$  (4.6)

Untuk tinjauan di dalam silinder,  $A_0' = A_n' = B_n' = 0$ . Dan  $A_0$ ' dianggap bernilai nol dikarenakan pada r = 0 yang berarti terletak pada pusat koordinat x dan y, yaitu pada sumbu  $x = 0.5$ dan sumbu <sup>y</sup> <sup>=</sup> 0.5 yang apabila dilihat pada tabel nilai potensial <sup>V</sup> hasil perhitungan analitik koordinat kartesian (lampiran <sup>B</sup> nomer 1) terdapat nilai V-nya = 2.5 volt. Padahal apabila  $r = 0$ dimasukkan ke persamaan (4.6) didapatkan hasil dari In <sup>0</sup> adalah tidak terdefinisi. Maka dari itu, *A<sup>0</sup> '* yang dianggap bemilai nol.

**Sedangkan untuk nilai <sup>r</sup> <sup>=</sup> 0.5, yaitu pada permukaan silinder pada gambar 4.7. Apabila dimasukkan ke persamaan (4.6) digunakan untuk mencari nilai dari koefisien** *<sup>A</sup><sup>0</sup> , An,Bn.* **Maka persamaan (4.6) menjadi:**

$$
\Phi(r,\theta) = A_0 + \sum_{n=1}^{\infty} [A_n \cos n\theta + B_n \sin n\theta] \ 0.5^n
$$
  
=  $A_0 + \sum_{n=1}^{\infty} [0.5^n A_n \cos n\theta + 0.5^n B_n \sin n\theta]$  (4.7)

 $\text{Dimana:} \quad \mathbf{V}(\theta) = \Phi(\mathbf{r}, \theta)$ 

\*

**Dari persamaan (4.1),(4.2),(4.3),(4.4) kemudian dibuat program MATLAB-nya (lihat lampiran <sup>A</sup> no. <sup>11</sup> dan <sup>17</sup>), maka didapatkan grafik** dari potensial  $V(\theta)$  di permukaan polarnya dengan  $r = \frac{1}{2}a$ **dalam dua dimensi adalah sebagai berikut:**

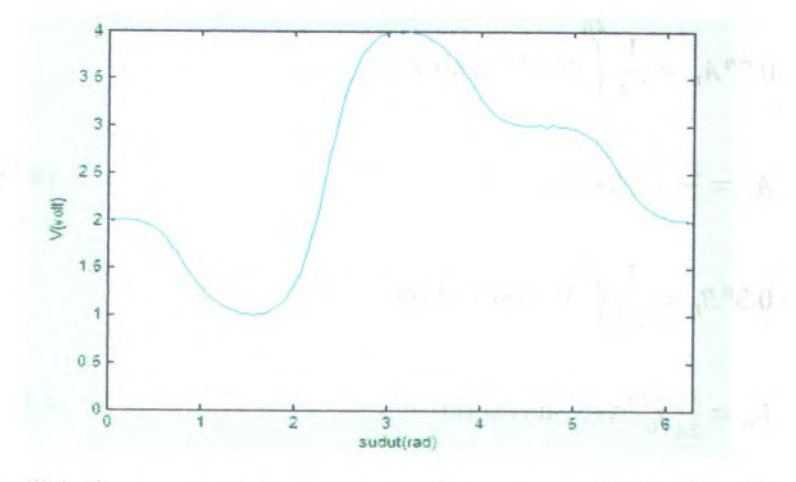

Gambar 4.8. Grafik potensial  $V(\theta)$  pada lingkaran dengan  $r = \frac{1}{2}a$ 

**Dari gambar (4.8) terlihat bahwa nilai <sup>V</sup> pada potensial permukaan lingkaran (gambar 4.7) mempunyai nilai <sup>V</sup> terkecil** adalah <sup>I</sup> volt dan nilai <sup>V</sup> terbesar adalah <sup>4</sup> volt. Pada sudut 0 radian nilai V = 2 volt persis sama dengan nilai V<sub>2</sub> = 2 volt dari gambar 4.6 yang merupakan grafik  $V(\theta)$  dari hasil perhitungan analitik koordinat kartesian. Begitu juga pada sudut 1.5 radian (sudut 90<sup>0</sup>) nilai V = 1 volt sama dengan V<sub>1</sub> = 1 volt, sudut 3 radian (sudut 180<sup>0</sup>) nilai V = 4 volt sama dengan V<sub>4</sub> = 4 volt, dan sudut 4.5 radian (sudut 270<sup>0</sup>) nilai V = 3 volt sama dengan V<sub>3</sub> = 3 volt. Sehingga antara gambar grafik V(0) hasil koordinat kartesian dan pendekatan polar tidak ada perbedaan.

Penyelesaian dari persamaan (4.7) untuk mencari nilai dari koefisien *A0 ,An,Bn* adalah dengan menggunakan deret fourier seperti pada persamaan (2.22), sehingga didapatkan:

 $D(x, t)$  (b =  $(B)$ ) = (B)

$$
A_0 = \frac{1}{2\pi} \int_0^{2\pi} V(\theta) d\theta
$$

$$
0.5^n A_n = \frac{1}{2\pi} \int_{0}^{2\pi} V(\theta) \cos n\theta \ d\theta
$$

$$
A_n = \frac{2^n}{2\pi} \int_0^{2\pi} V(\theta) \cos n\theta \, d\theta \tag{4.9}
$$

$$
0.5^n B_n = \frac{1}{2\pi} \int_{0}^{2\pi} V(\theta) \sin n\theta \ d\theta
$$

$$
B_n = \frac{2^n}{2\pi} \int_0^{2\pi} V(\theta) \sin n\theta \, d\theta \tag{4.10}
$$

Pada Tugas Akhir ini dibatasi untuk pendekatan sampa<sup>i</sup> dengan  $n = 3$ , sehingga persamaan (4.9) dan (4.10) menjadi:

$$
A_1 = \frac{1}{\pi} \int_0^{2\pi} V(\theta) \cos \theta \, d\theta
$$

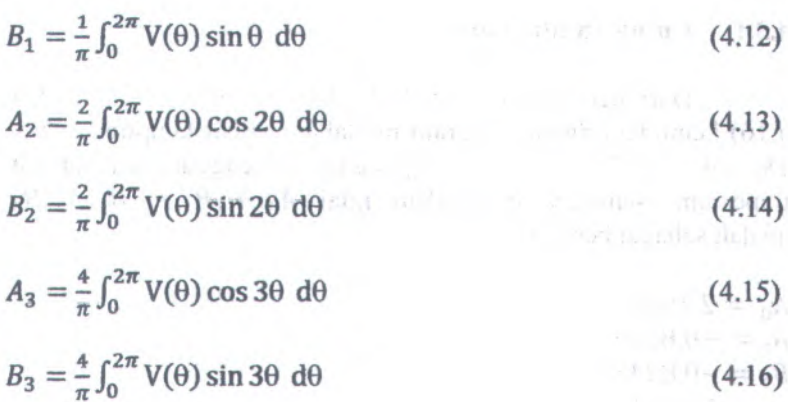

#### **4J Analisa Data**

Dalam analisa data dilakukan penentuan jumlah titik data yang tepat agar hasil metode analisa polar sesuai atau setidaknya mendekati dengan hasil koordinat kartesian. Dalam hal ini dianalisa dengan menggunakan 6 macam titik data yang berbeda, yaitu, 18, 36, 72, 180, 360, dan <sup>720</sup> titik data. Titik data yang dimaksud disini adalah kumpulan titik-titik pada gambar 4.7 yang akan ditentukan potensial listriknya dengan cara dimasukkan ke persamaan  $A_0$ ,  $A_1$ ,  $B_1$ ,  $A_2$ ,  $B_2$ ,  $A_3$ ,  $B_3$  pada program MATLABnya.

Apabila yang ditinjau adalah di permukaan silinder, maka digunakan  $r = 0.5$  untuk mendapatkan nilai konstanta  $A_0$ ,  $A_1$ ,  $B_1$ ,  $A_2$ ,  $B_2$ ,  $A_3$ ,  $B_3$ . Kemudian setelah didapatkan nilai  $A_0$ ,  $A_1$ ,  $B_1$ ,  $A_2$ ,  $B_2$ ,  $A_3$ ,  $B_3$ , dimasukkan ke persamaan (4.7) dan setelah didapatkan fungsi potensialnya, dibuat program MATLAB-nya dengan tinjauan di dalam silinder, yaitu pada r = 0.25 sehingga didapatkan nilai Vcir num yang merupakan nilai V dari pendekatan polar pada masing-masing enam titik data yang berbeda.

#### **4.3.1 Untuk 18 tltik data**

Dari persamaan (4.8; 4.11; 4.12; 4.13; 4.14; 4.15 dan 4.16) kemudian dibuat program matlabnya (lihat lampiran <sup>A</sup> no. 18, 19, 20, 21, 22, 23, 24) dengan menggunakan kaidah trapesium, sehingga didapatkan nilai  $A_0$ , $A_1$ , $B_1$ , $A_2$ , $B_2$ , $A_3$ , $B_3$ <br>adalah sehagai berikut: adalah sebagai berikut:

 $\theta_1 = \frac{1}{n} \int_0^{\infty} V(0) \sin \theta \, d\theta$ 

6b  $\theta \geq \frac{1}{n}$  V(f)  $\cos 3\theta$  db

 $\frac{1}{2}$  =  $\frac{1}{2}$  =  $\frac{1}{2}$  =  $\frac{1}{2}$  =  $\frac{1}{2}$  =  $\frac{1}{2}$  =  $\frac{1}{2}$  =  $\frac{1}{2}$ 

of rigidar impib bus/annib

E.S

tiev

stell sallsn A

 $A_0 = 2.4983$  $A_1 = -0.83336$  $B_1 = -0.8343$  $A_2 = 1.0852$  $B_2 = -1.0816 \times 10^{-16}$  $A_3 = -0.9478$  $B_3 = 0.9598$ <sub>mui</sub> nautronog nadodolib atab geilaar malaO

Kemudian nilai konstanta tersebut dimasukkan ke dalam persamaan (4.7)sehingga fungsi potensialnya menjadi:

 $\Phi(r,\theta) = A_0 + [0.5^1 A_1 \cos \theta + 0.5^1 B_1 \sin \theta]$ 

 $+[0.5<sup>2</sup>A<sub>2</sub>cos 2\theta + 0.5<sup>2</sup>B<sub>2</sub>sin 2\theta]+[0.5<sup>3</sup>A<sub>3</sub>cos 3\theta + 0.5<sup>3</sup>B<sub>3</sub>sin 3\theta]$ 

 $=$  2.4983+[0.5<sup>1</sup>(-0.8336) cos  $\theta$  + 0.5<sup>1</sup>(-0.8343) sin  $\theta$ ] +

 $[0.5^2(1.0852)\cos 2\theta + 0.5^2(-1.0816\times 10^{-16})\sin 2\theta]$ **f i i l l l C t ? ,w1 ;B O s t0 f** *,\*?* **, <sup>i</sup> . <sup>i</sup>**

 $\frac{1}{10}$  (1.53( $-0.9478$ ) cos 30 + 0.5<sup>3</sup>(0.9598) sin 30] cos 30 + 0.53 (0.9598) sin 30]

Dan dibuat program matlabnya (lihat lampiran <sup>A</sup> no. <sup>25</sup> dan 26). Sehingga didapatkan nilai V-nya adalah:nini V dan pendekatan paka masimpenang enam tini, dan isliedsad orisv

Tabel 4.1 Tabel nilai V untuk 18 titik data

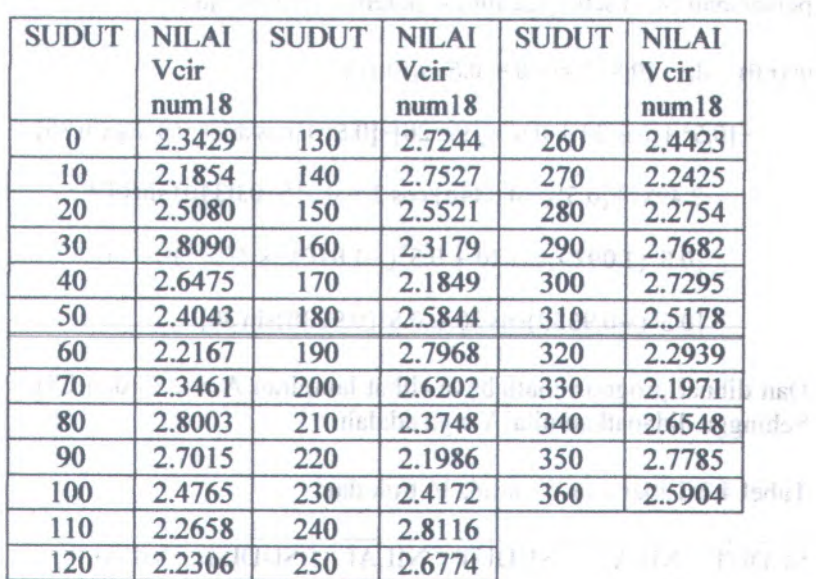

#### **43.2 Untuk 36 titik data**

Dari persamaan (4.8; 4.11; 4.12; 4.13; 4.14; 4.15 dan 4.16) kemudian dibuat program matlabnya (lihat lampiran <sup>A</sup> no. 18, 19, 20, 21, 22, 23, 24) dengan menggunakan kaidah trapesium, sehingga didapatkan nilai  $A_0$ ,  $A_1$ ,  $B_1$ ,  $A_2$ ,  $B_2$ ,  $A_3$ ,  $B_3$ adalah sebagai berikut:

> 10  $\gamma_{\alpha_{\rm res}}$

 $A_0 = 2.4984$  $A_1 = -0.8340$  $B_1 = -0.8340$  $A_2 = 1.0929$  $B_2 = -1.8181 \times 10^{-15}$  $A_3 = -0.9538$  $B_3 = 0.9538$ 

山岳

 $\epsilon^{\rm FPE}$  .

Kemudian nilai konstanta tersebut dimasukkan ke dalam persamaan (4.7) sehingga fungsi potensialnya menjadi:

| Simun

KING THOUSE IN ITS TUDIES

$$
\Phi(r,\theta) = A_0 + [0.5^1 A_1 \cos \theta + 0.5^1 B_1 \sin \theta]
$$

81 millet

 $+[0.5^2A_2\cos 2\theta + 0.5^2B_2\sin 2\theta]+[0.5^3A_3\cos 3\theta + 0.5^3B_3\sin 3\theta]$ 

TUCT12

DΣ Ob. 0č na

O<sub>O</sub> **OOT** 

**TARTIA** 1io V 8 Linum

 $1.291.0$ 

2,4765

$$
= 2.4984 + [0.5^1(-0.8340)\cos\theta + 0.5^1(-0.8340)\sin\theta] +
$$

 $[0.5^2(1.0929) \cos 2\theta + 0.5^2(-1.8181 \times 10^{-15}) \sin 2\theta]$  $0481.5$ 

 $[0.5^3(-0.9538)\cos 3\theta + 0.5^3(0.9538)\sin 3\theta]$ 

Dan dibuat program matlabnya (lihat lampiran <sup>A</sup> no. <sup>27</sup> dan <sup>28</sup>). Sehingga didapatkan nilai V-nya adalah: 08

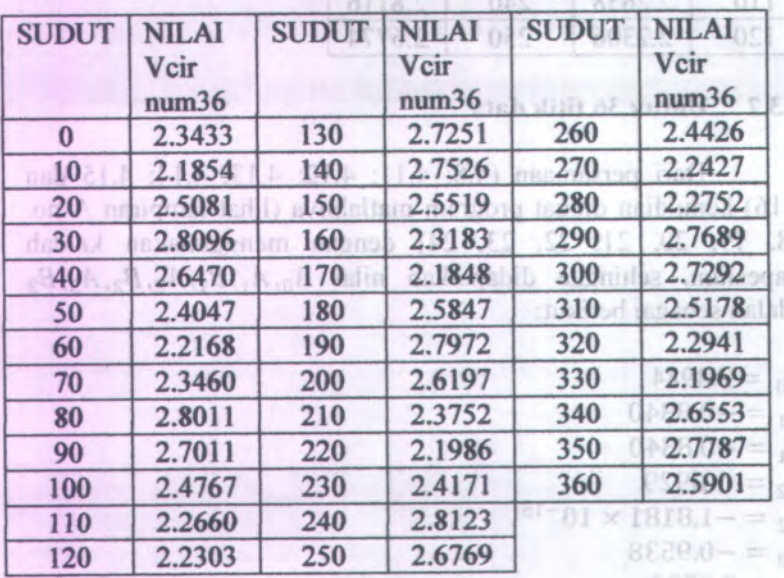

»:•

Tabel 4.2 Tabel nilai V untuk 36 titik data

-Jr

#### **4JJ Untuk <sup>72</sup> titik data**

Dari persamaan (4.8; 4.11; 4.12; 4.13; 4.14; 4.15 dan 4.16) kemudian dibuat program matlabnya (lihat lampiran A no. 18, 19, 20, 21, 22, 23, 24) dengan menggunakan kaidah trapesium, sehingga didapatkan nilai  $A_0$ ,  $A_1$ ,  $B_1$ ,  $A_2$ ,  $B_2$ ,  $A_3$ ,  $B_3$ adalah sebagai berikut:

 $A_0 = 2.4988$  $A_0$  = 2.4988<br> $A_1$  = -0.8341  $A_1 = -0.8341$ <br> $B_1 = -0.8341$  $A_2 = 1.0933$  $B_2 = -1.0108 \times 10^{-15}$  $A_3 = -0.9544$  $B_3 = 0.9544$ 

Kemudian nilai konstanta tersebut dimasukkan ke dalam persamaan (4.7) sehingga fungsi potensialnya menjadi:

 $\Phi(r,\theta) = A_0 + [0.5^1 A_1 \cos \theta + 0.5^1 B_1 \sin \theta]$ 

 $+[0.5^2A_2\cos 2\theta + 0.5^2B_2\sin 2\theta]+[0.5^3A_3\cos 3\theta + 0.5^3B_3\sin 3\theta]$  $= 2.4988+[0.5^{1}(-0.8341)\cos\theta + 0.5^{1}(-0.8341)\sin\theta] +$ 

 $[0.5^2(1.0933)\cos 2\theta + 0.5^2(-1.0108 \times 10^{-15})\sin 2\theta]$ 

 $[0.5^3(-0.9544)\cos 3\theta + 0.5^3(0.9544)\sin 3\theta]$ 

Dan dibuat program matlabnya (lihat lampiran <sup>A</sup> no. 29 dan 30). Sehingga didapatkan nilai V-nya adalah:

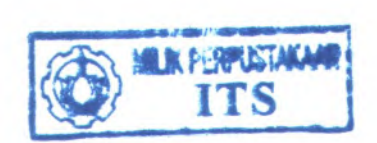

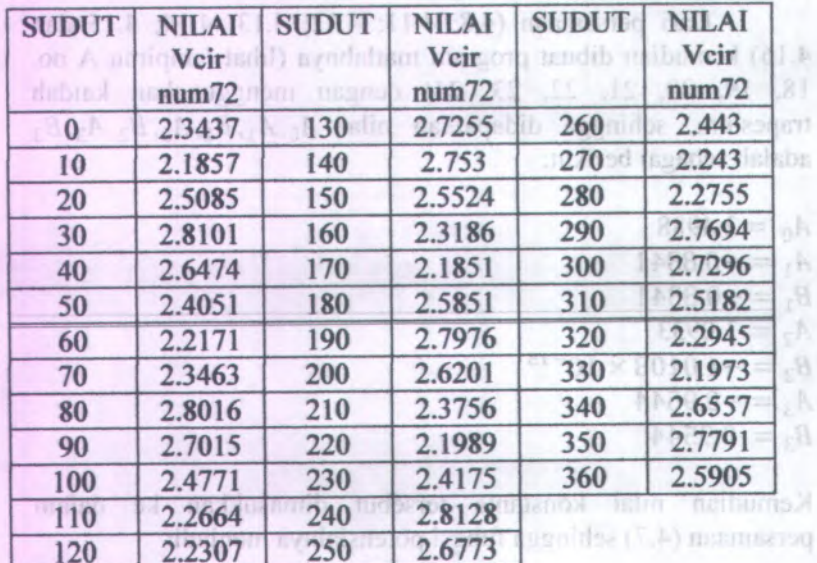

Tabel 4.3 Tabel nilai V untuk 72 titik data

日もお

ğ,

J.

A

# **43.4 Untuk 180 titik data**

Dari persamaan (4.8; 4.11; 4.12; 4.13; 4.14; 4.15 dan 4.16) kemudian dibuat program matlabnya (lihat lampiran <sup>A</sup> no. 18, 19, 20, 21, 22, <sup>23</sup>, <sup>24</sup>) dengan menggunakan kaidah  $t$ rapesium, sehingga didapatkan nilai  $A_0$ ,  $A_1$ ,  $B_1$ ,  $A_2$ ,  $B_2$ ,  $A_3$ ,  $B_3$ adalah sebagai berikut:<br>198 ang (Arawa) at al-98 ang (Arawa) at al-98 ang (Arawa) at al-

Schingen didagation with V-nu adatata

 $A_0 = 2.4996$  $A_1 = -0.8345$  $B_1 = -0.8345$  $A_2 = 1.0939$  $B_2 = -7.0447 \times 10^{-15}$  $A_3 = -0.9557$ *B3<sup>=</sup>* 0.9557

> | 別人を「以下に」を用意 *?T\*

Kemudian nilai konstanta tersebut dimasukkan ke dalam persamaan (4.7) sehingga fungsi potensialnya menjadi:

 $\Phi(r,\theta) = A_0 + [0.5^1 A_1 \cos \theta + 0.5^1 B_1 \sin \theta]$ 

+[0.5<sup>2</sup> $A_2$ cos 2 $\theta$  + 0.5<sup>2</sup> $B_2$  sin 2 $\theta$ ]+[0.5<sup>3</sup> $A_3$ cos 3 $\theta$  + 0.5<sup>3</sup> $B_3$  sin 3 $\theta$ ]

 $= 2.4996 + [0.5^1(-0.8345)\cos\theta + 0.5^1(-0.8345)\sin\theta] +$ 

 $[0.5^2(1.0939)\cos 2\theta + 0.5^2(-7.0447 \times 10^{-15})\sin 2\theta]$ 

 $[0.5^3(-0.9557)\cos 3\theta + 0.5^3(0.9557)\sin 3\theta]$ 

Dan dibuat program matlabnya (lihat lampiran <sup>A</sup> no. 31 dan 32). Sehingga didapatkan nilai V-nya adalah:

Tabel 4.4 Tabel nilai V untuk 180 titik data

×.

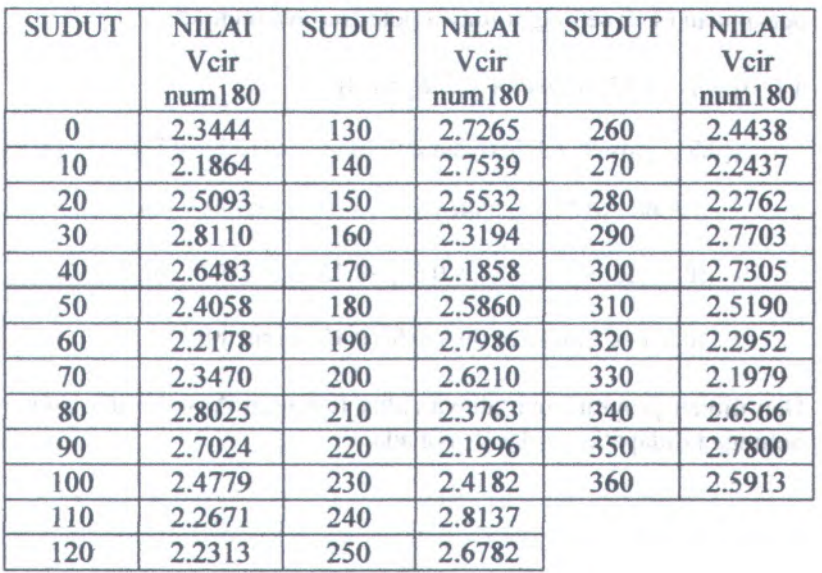

#### **4.3.5 Untuk 360 titik data**

Dari persamaan (4.8; 4.11; 4.12; 4.13; 4.14; 4.15 dan 4.16) kemudian dibuat program matlabnya (lihat lampiran <sup>A</sup> no. 18, 19, 20, 21, 22, 23, 24) dengan menggunakan kaidah trapesium, sehingga didapatkan nilai  $A_0$ ,  $A_1$ ,  $B_1$ ,  $A_2$ ,  $B_2$ ,  $A_3$ ,  $B_3$ adalah sebagai berikut: 2014 Ugood 2020.0-312.01-8006 S

 $A_0 = 2.5000$  $A_0 = 2.5000$ <br> $A_1 = -0.8346$ T40.7-13910939+052011920  $A_1 = -0.8346$ <br> $B_1 = -0.8346$  $A_2 = 1.0942$ <br> $B_2 = -8.7356 \times 10^{-15}$  $A_2 = 1.0942$  $B_2 = -8.7356$ <br> $A_3 = -0.9564$ Schingga didagatkan nilai V-nya adalah:  $B_3 = 0.9564$ 

stab ditti 08.1 Stong Visito JedeT 4.1 Jods T Kemudian nilai konstanta tersebut dimasukkan ke dalam persamaan (4.7) sehingga fungsi potensialnya menjadi: THCL12

 $\Phi$  (r, $\theta$ ) =  $A_0$ + [0.5<sup>1</sup> $A_1$ cos $\theta$  + 0.5<sup>1</sup> $B_1$  sin $\theta$ ]

ObF

 $+$ [0.5<sup>2</sup> $A_2$ cos 20 + 0.5<sup>2</sup> $B_2$  sin 20]+[0.5<sup>3</sup> $A_3$ cos 30 + 0.5<sup>3</sup> $B_3$  sin 30]

08 Loan

2.2671

 $E$ [ $E$  $E$ ]

0à

001

OS!

 $= 2.5000 + [0.5^1(-0.8346)\cos\theta + 0.5^1(-0.8346)\sin\theta] +$ 

 $[0.5^2(1.0942)\cos 2\theta + 0.5^2(-8.7356 \times 10^{-15})\sin 2\theta]$ 

 $[0.5^3(-0.9564)\cos 3\theta + 0.5^3(0.9564)\sin 3\theta]$ 

 $281$ 

Dan dibuat program matlabnya (lihat lampiran <sup>A</sup> no.33 dan 34). Sehingga didapatkan nilai V-nya adalah:**De** 

0P.C

**DAS** 

085

220

2:5913

#### Tabel 4.5 Tabel nilai V untuk 360 titik data

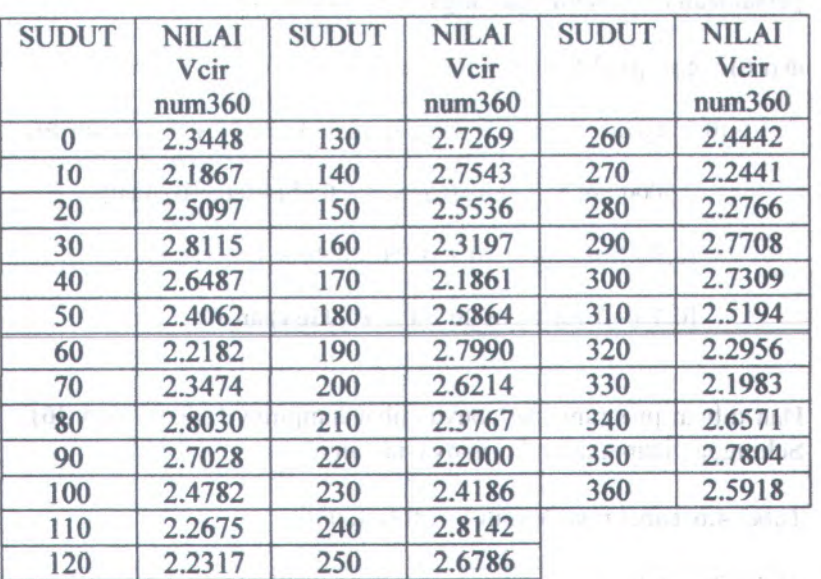

#### **4.3.6 Untuk 720 titik data**

Dari persamaan (4.8; 4.11; 4.12; 4.13; 4.14; 4.15 dan 4.16) kemudian dibuat program matlabnya (lihat lampiran A no. 18, 19, 20, 21, 22, 23, 24) dengan menggunakan kaidah trapesium, sehingga didapatkan nilai  $A_0$ ,  $A_1$ ,  $B_1$ ,  $A_2$ ,  $B_2$ ,  $A_3$ ,  $B_3$ adaiah sebagai berikut:

 $A_0 = 2.5000$  $A_1 = -0.8346$  $B_1 = -0.8346$  $A_2 = 1.0942$  $B_2 = 2.6800 \times 10^{-14}$  $A_3 = -0.9564$  $B_3 = 0.9564$ 

Kemudian nilai konstanta tersebut dimasukkan ke dalam persamaan (4.7) sehingga fungsi potensialnya menjadi:

$$
\Phi(r,\theta) = A_0 + [0.5^1 A_1 \cos \theta + 0.5^1 B_1 \sin \theta]
$$

 $+$ [0.5<sup>2</sup> $A_2$ cos 2 $\theta$  + 0.5<sup>2</sup> $B_2$  sin 2 $\theta$ ]+[0.5<sup>3</sup> $A_3$ cos 3 $\theta$  + 0.5<sup>3</sup> $B_3$  sin 3 $\theta$ ]

*FACTION* 

Üč

05

 $-0.9564$  $B_1 = 0.9564$ 

 $= 2.5000 + [0.5^1(-0.8346)\cos\theta + 0.5^1(-0.8346)\sin\theta] +$ 

 $[0.5^2(1.0942)\cos 2\theta + 0.5^2(2.6800 \times 10^{-14})\sin 2\theta]$ 

**[0.53(—0.9564)cos <sup>30</sup> + 0.53(0.9564)sin 30]**

Dan dibuat program matiabnya (lihat lampiran <sup>A</sup> no.35 dan 36). Sehingga didapatkan nilai V-nya adalah:

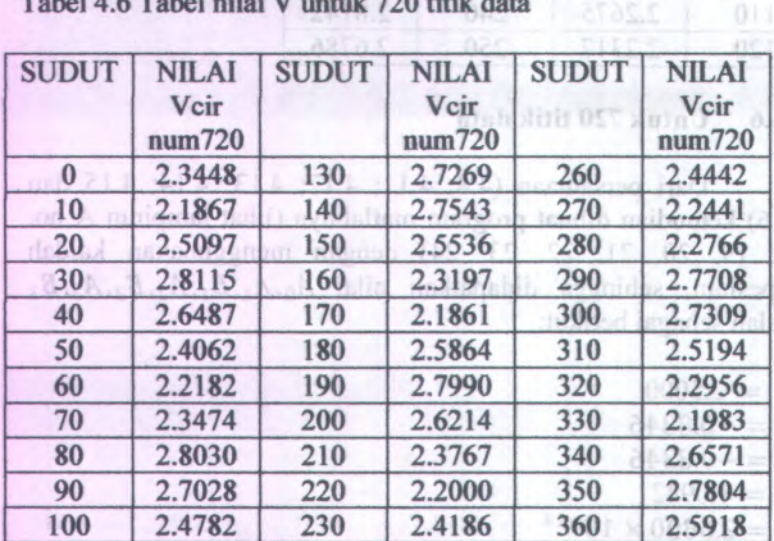

Tabel 4.6 Tabel nilai V untuk 720 titik da

110 2.2675 240 2.8142 120 2.2317 250 2.6786

 $165$ 

8071

**POST** 

**RIOPY** 

#### **4.4 Analisa Perbandingan Perhitungan Koordinat Kartesian dan Pendekatan Polar**

Setelah mendapatkan nilai V dari pendekatan polar pada masing-masing enam titik data yang berbeda (tabel 4.1; 4.2; 4.3; 4.4; 4.5; dan 4.6). Maka, nilai <sup>V</sup> tersebut dibandingkan dengan nilai Vcir pada tabel no.3 pada lampiran B (yang digaris kuning dengan lompatan 10°) yang merupakan nilai V dari hasil perhitungan koordinat kartesian dengan program MATLAB (lampiran A no.16 dan 17) dengan  $r = 0.25$ . Perbandingan dari enam titik data yang berbeda adalah sebagai berikut:

#### **4.4.1 Untuk 18 titik data**

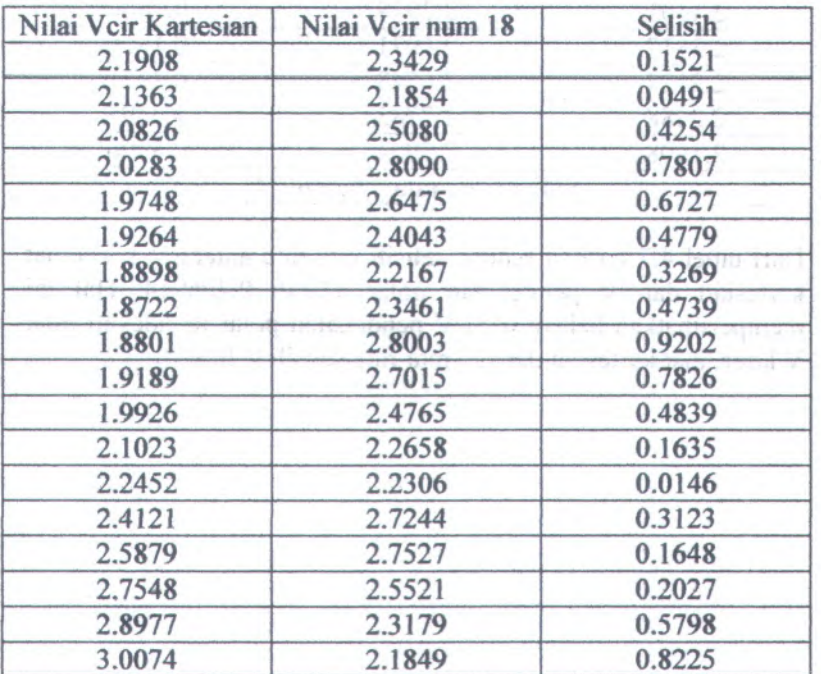

Tabel 4.7 Perbandingan nilai V untuk 18 titik data

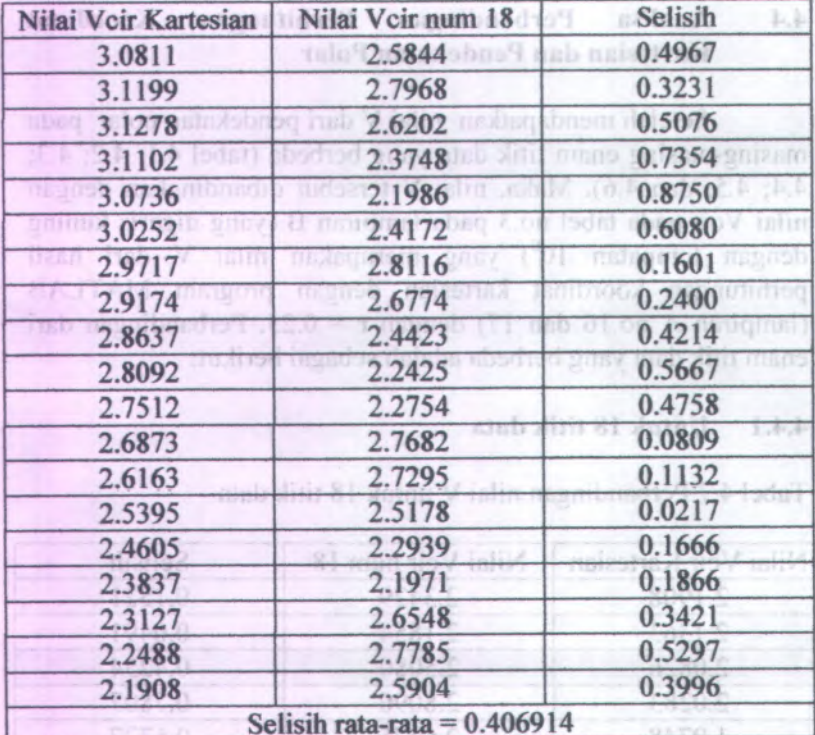

Dari tabel 4.7 terlihat bahwa selisih rata-rata antara V koordinat kartesian dan V pendekatan polar adalah 0.406914. Hal ini memperlihatkan bahwa nilai <sup>V</sup> pendekatan polar mendekati nilai V koordinat kartesian dengan rata-rata selisih 0.406914.

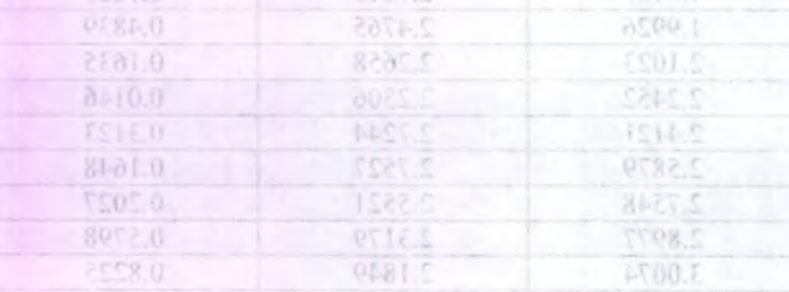

#### **4.4 . 2 Untuk 36 tltik data**

 $\tilde{\phantom{a}}$ 

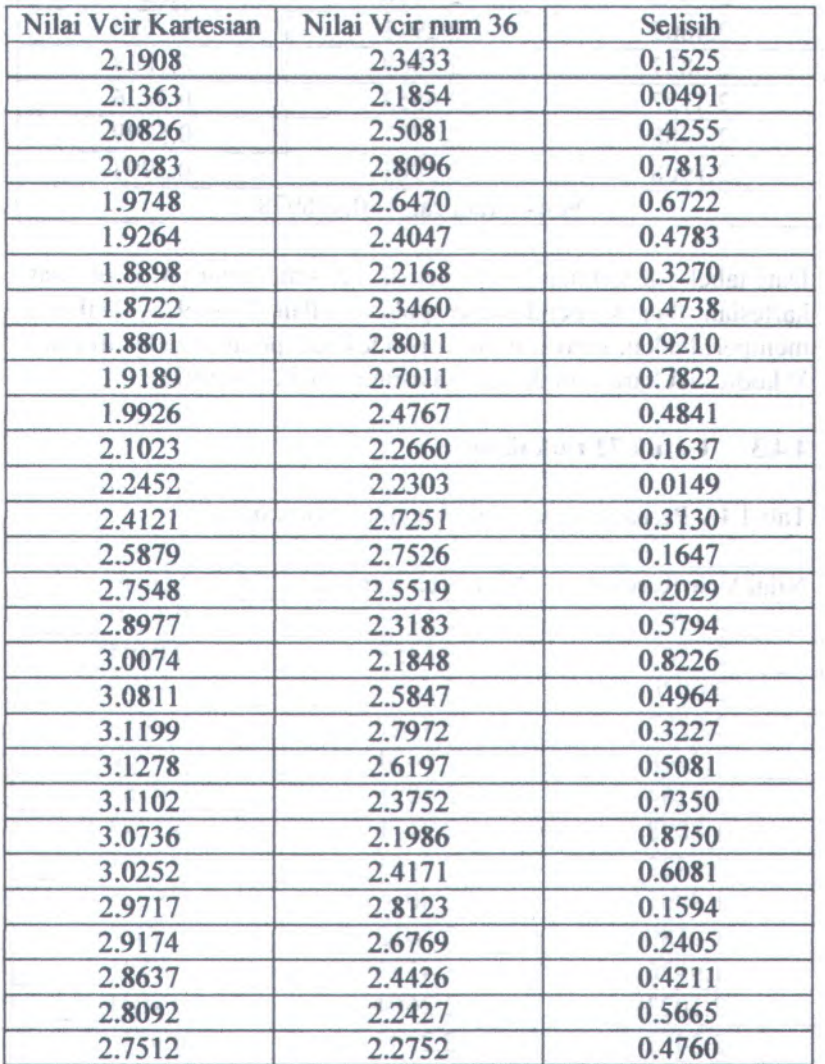

#### Tabel 4.8 Perbandingan nilai V untuk 36 titik data

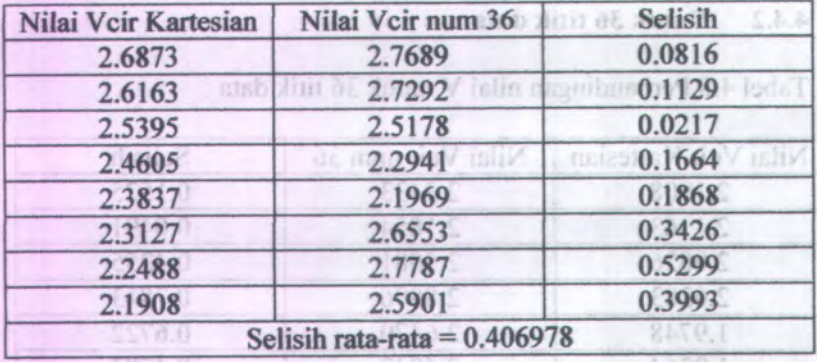

Dari tabel 4.8 terlihat bahwa selisih rata-rata antara V koordinat kartesian dan <sup>V</sup> pendekatan polar adalah 0.406978. Hal ini memperlihatkan bahwa nilai <sup>V</sup> pendekatan polar mendekati nilai <sup>V</sup> koordinat kartesian dengan rata-rata selisih 0.406978.

### **4.4J Untuk 72 titik data**

 $0110.0$ 

Tabel 4.9 Perbandingan nilai V untuk 72 titik data

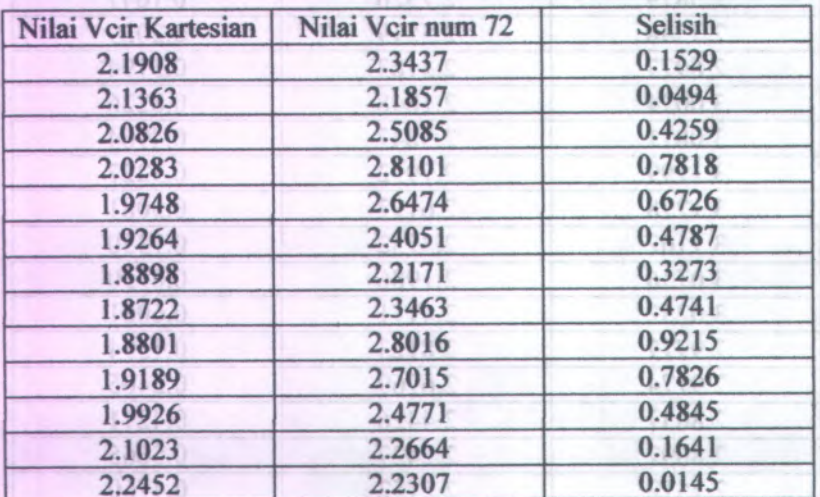

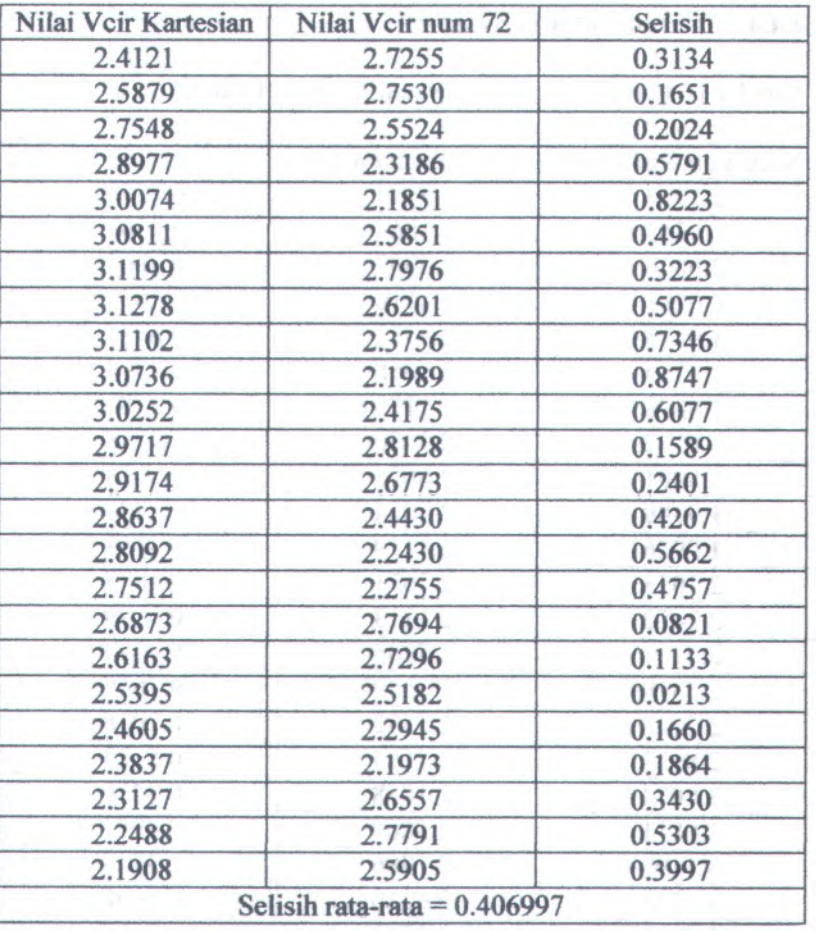

Dari tabel 4.9 terlihat bahwa selisih rata-rata antara V koordinat kartesian dan V pendekatan polar adalah 0.406997. Hal ini memperlihatkan bahwa nilai V pendekatan polar mendekati nilai V koordinat kartesian dengan rata-rata selisih 0.406997.

÷.

 $\bar{z}$ 

#### **4.4 . 4Untuk 180 titik data**

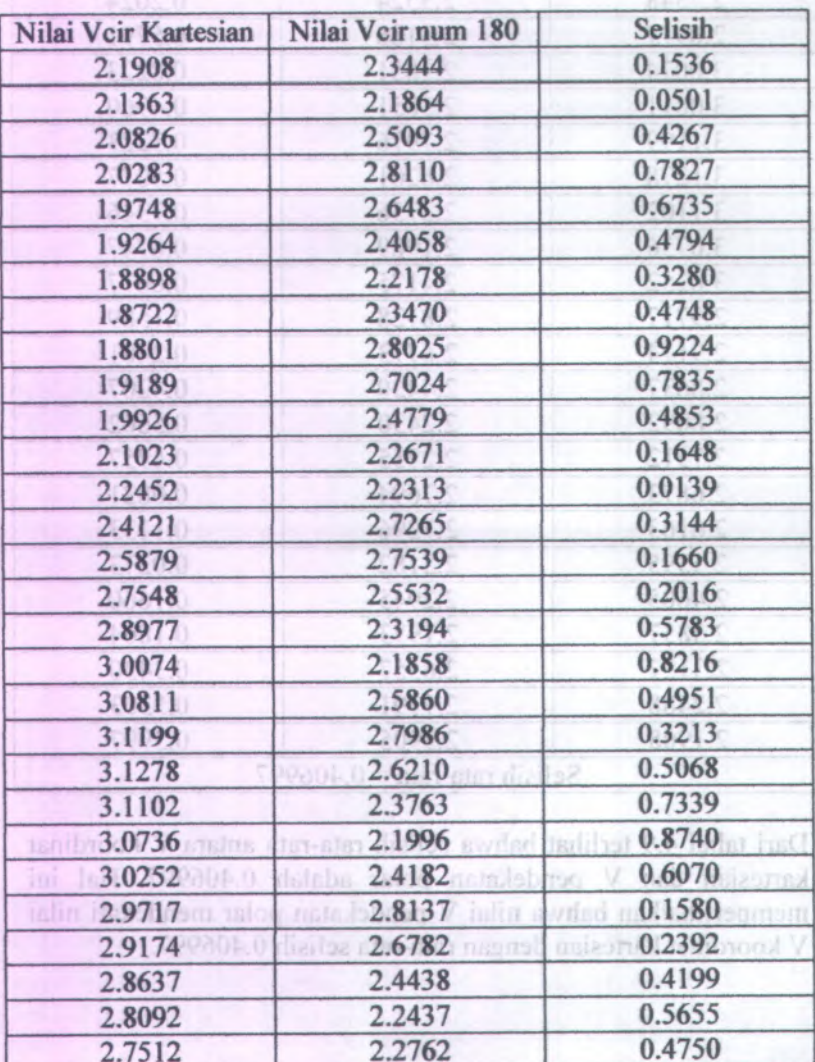

Tabel 4.10 Perbandingan nilai V untuk 180 titik data

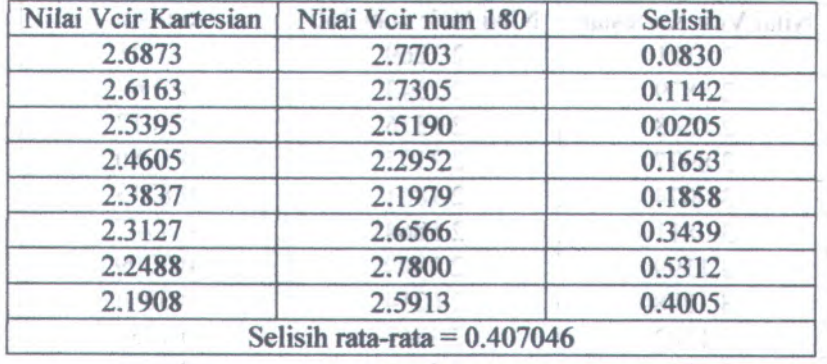

Dari tabel 4.10 terlihat bahwa selisih rata-rata antara V koordinat kartesian dan V pendekatan polar adalah 0.407046. Hal ini memperlihatkan bahwa nilai V pendekatan polar mendekati nilai V koordinat kartesian dengan rata-rata selisih 0.407046.

#### **4.4.5 Untuk 360 titik data**

Nilai Vcir Kartesian | Nilai Vcir num 360 | Selisih 2.1908 2.3448 0.1540 2.1363 2.1867 0.0504 2.0826 2.5097 0.4271 2.0283 2.8115 0.7832 1.9748 2.6487 0.6739 1.9264 2.4062 0.4798 1.8898 2.2182 0.3284 1.8722 2.3474 0.4752 1.8801 2.8030 0.9229 1.9189 2.7028 0.7839 1.9926 2.4782 0.4856 2.1023 2.2675 0.1652 2.2452 2.2317 0.0135

Tabel 4.11 Perbandingan nilai V untuk 360 titik data

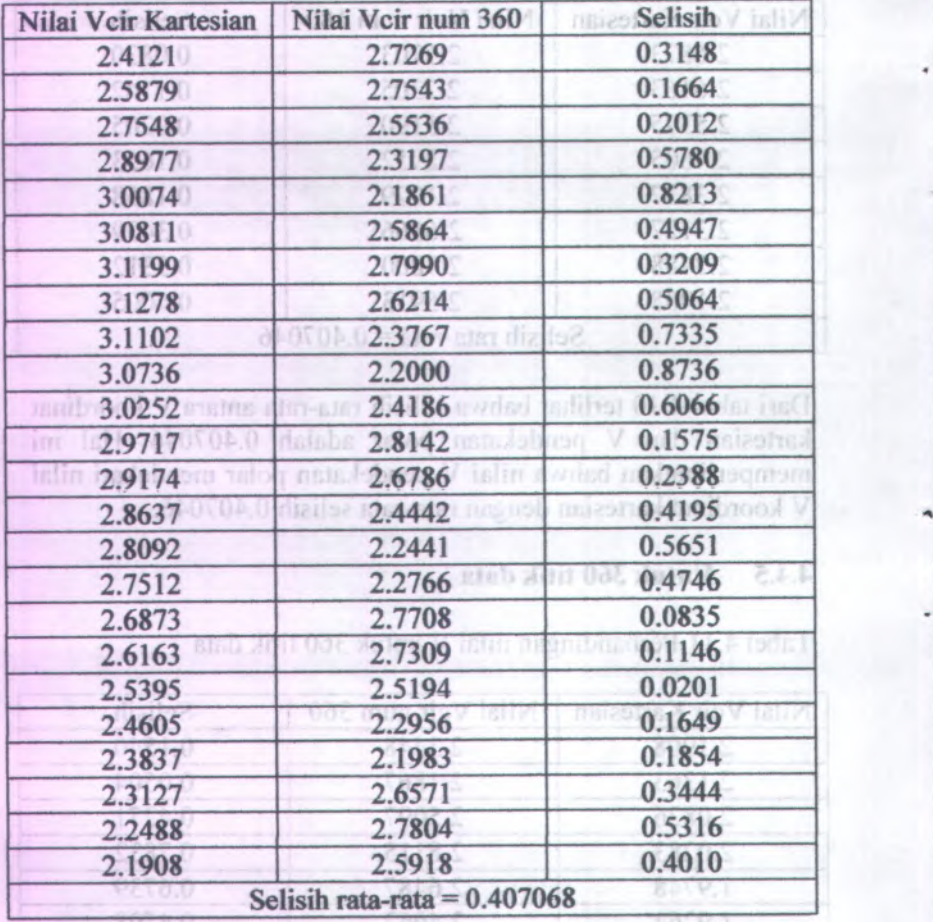

Dari tabel 4.11 terlihat bahwa selisih rata-rata antara V koordinat kartesian dan <sup>V</sup> pendekatan polar adalah 0.407068. Hal ini memperlihatkan bahwa nilai <sup>V</sup> pendekatan polar mendekati nilai <sup>V</sup> koordinat kartesian dengan rata-rata selisih 0.407068.

2,2675

2.2432

0.1652

0.0135

#### **4.4 .** *Untuk* **720** *titik* **data**

 $\overline{\phantom{a}}$ 

ż

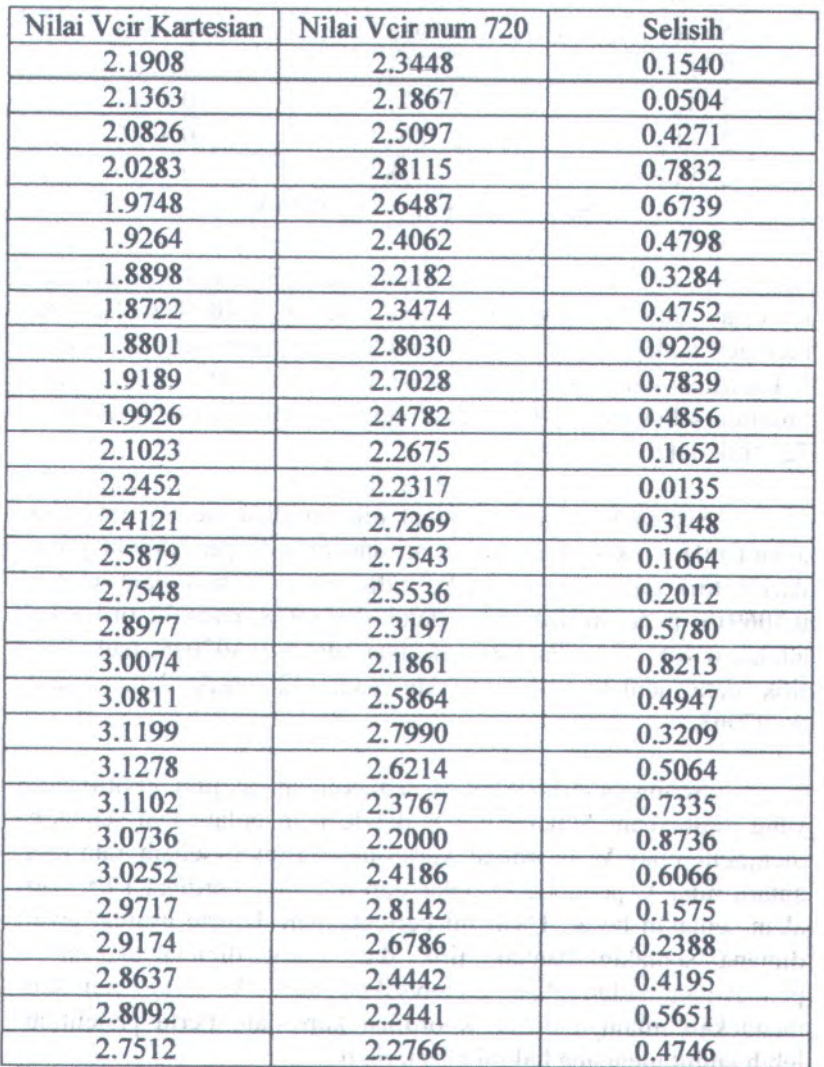

#### Tabel 4.12 Perbandingan nilai V untuk 720 titik data

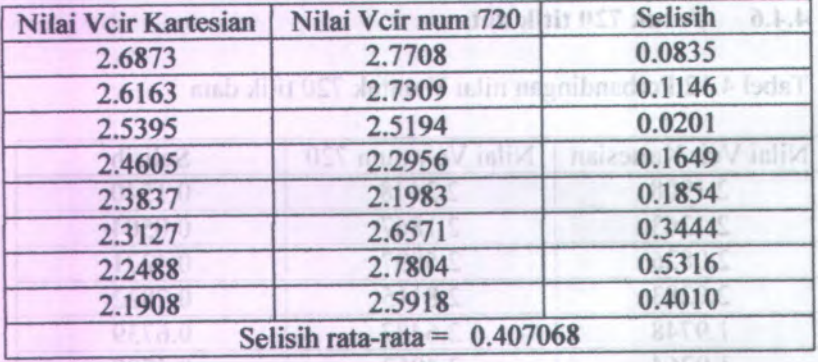

Dari tabel 4.12 terlihat bahwa selisih rata-rata antara V koordinat kartesian dan <sup>V</sup> pendekatan polar adalah 0.407068. Hal ini memperlihatkan bahwa nilai <sup>V</sup> pendekatan polar mendekati nilai <sup>V</sup> koordinat kartesian dengan rata-rata selisih 0.407068. Temyata rata-rata selisihnya <sup>360</sup> titik data sama seperti rata-rata selisihnya 720 titik data.

Secara keseluruhan dapat dikumpulkan selisih rata-rata antara nilai V koordinat kartesian dan nilai <sup>V</sup> pendekatan polar dari <sup>6</sup> titik data yang berbeda yaitu, pada <sup>18</sup> titik data adalah 0.406914, pada <sup>36</sup> titik data adalah 0.406978, pada <sup>72</sup> titik data adalah 0.406997, pada <sup>180</sup> titik data adalah 0.407046, pada <sup>360</sup> titik data adalah 0.407068 dan pada <sup>720</sup> titik data adalah 0.407068.

Sehingga terlihat bahwa semakin banyak jumlah titik data yang digunakan. Maka, nilai <sup>V</sup> pendekatan polar akan semakin menjauhi nilai <sup>V</sup> koordinat kartesian. Artinya, selisih rata-rata antara nilai <sup>V</sup> pendekatan polar dan nilai <sup>V</sup> koordinat kartesian akan semakin besar. Hasil ini bertentangan dengan asumsi awal dimana semakin banyak titik data yang digunakan, maka pendekatan polar akan memberikan nilai <sup>V</sup> yang semakin mendekati nilainya dalam koordinat kartesian. Perlu penelitian lebih lanjut mengapa hal ini bisa terjadi.

#### **BAB 5 KESIMPULAN DAN SARAN**

#### **5.1 Kesimpulan**

Dari analisa data penelitian Tugas Akhir ini maka dapat ditarik suatu kesimpulan mengenai sistem potensial listrik koordinat kartesian yang didekati dengan koordinat polar adalah sebagai berikut:

- Transformasi syara<sup>t</sup> batas dari kartesian ke polar untuk sistem **1.** dengan geometri kartesian akan menghasilkan solusi dalam koordinat polar yang nilainya mendekati dengan solusinya dalam koordinat kartesian.
- 2. Digunakan <sup>6</sup> macam pengambilan titik data yang berbeda yaitu: 18, 36, <sup>72</sup>, 180, <sup>360</sup> dan <sup>720</sup> titik data. Terlihat bahwa semakin banyak jumlah titik data yang digunakan, maka nilai <sup>V</sup> pendekatan polar akan semakin menjauhi nilai <sup>V</sup> koordinat kartesian. Artinya, selisih antara nilai V pendekatan polar dan nilai V koordinat kartesian akan semakin besar.
- 3. Pendekatan polar cukup baik digunakan untuk menghitung persoalan potensial listrik sistem koordinat kartesian.

#### **5.2 Saran**

Saran untuk penelitian selanjutnya adalah sebagai berikut:

- 1. Perlu diteliti tingkat keakuratan untuk jumlah titik data yang lebih banyak.
- 2. Perlu dicoba untuk sistem koordinat yang lain.
- 3. Perlu diteliti pengaruh pengambilan jumlah suku pada pendekatan polamya terhadap tingkat keakuratan pendekatan polar.

#### **DAFTAR PUSTAKA**

¥

×

- Agni, Mahisa, 2007, *Potensial Elektrostatik Diantara Dua Penghantar Silinder Tak Sesumbu,* Institut Teknologi Sepuluh Nopember, Surabaya.
- Hayt, William H., 1991, *Elektromagnetika Teknologi,* Penerbit Erlangga,Jakarta.
- Munir, Rinaldi, 2008, *Metode Numerik,* Penerbit Informatika, Bandung.
- Nayfeh M.H, M.K Brussel, 1985, *Electricity and Magnetism,* John Wiley and Sons Inc, New York.
- Purwanto, Agus, 1995, *Fisika Matematika I,* Penerbit ITS, Surabaya.
- Reitz, John R., 1993, *Dasar Teori Listrik Magnet,* Penerbit ITB, Bandung.
- Suarga, Drs., 2007, *Fisika Komputasi Solusi Problema Fisika dengan MATLAB,*Penerbit ANDI, Yoyakarta.

http://blog.unila.ac.id/distrik/files/2009/07/bab-iii-08-ok.doc

#### **LAMPIRAN A PROGRAM MATLAB VERSI 7,5**

#### **1. Program Grafik V1**

```
function Graf V1 xy(xmin, xmax, y, n)
dx=(xmax--xmin)/100;
x=xmin:dx:xmax;
m=length(x);
for i=l:m
    Vel(i)=V1(x(i),y,n);
end
```
**plot ( x,Vel) xlabel( ) ; ylabel(** ); **axis ([xmin xmax 0 1 \* 5]);**

#### **2. Program Fungsi V1**

\*

function **vl=vl (x,y,n) vel=0; i=0;** while **i<n i=i+l; vel=vel+ (4/((2\*i-l)\*pi\*sinh((2\*i-1) ' ' ' pi)))^sin( (2\*i-l)\*pi\*x)\*sinh( (2\*i-l)\*pi\*y);** end **vl=vel;**

#### **3. Program Grafik V2**

```
\text{Var} Graf V2 xy(x, ymin, ymax, n)
dy=( ymax-ymin)/100;
y= ymin:dy:ymax;
m=length(y);
for i=l:m
    Ve2(i)=V2(x,y(i),n);
end
```
**plot ( yf Ve2); xlabel( );ylabel(** ); **axis([ymin ymax 0 2.5]);**

# **4. Program Fungsi V2** function **<sup>v</sup>2=v2(<sup>x</sup>,y,n)**

```
ve2=0;
i=0;
                                        1. Program Grafik V1
while i<n
   i=i+l;
    ve2 = ve2 + (4 * 2) / ((2 * i - 1) * pi * sinh ((2 * i -1)*pi() **sinh((2* i-1)*pi* x)*sin((2* i-1)*pi* y);end
v2=sve2;
```
#### **5. Program Grafik V3**

```
function Graf_V3_xy(xmin,xmax,y,n)
dx=(xmax-xmin)/100;
x=xmin:dx:xmax;
                          1 V isomplimentory 1m=length(x);
for i=l:m
   Ve3(i)=V3(x(i),y,n);
end
plot(x,Ve3);
xlabel( ) ; ylabel( );
axis([xmin xmax 0 3]);
```
#### **6. Program Fungsi V3**

```
function v3-v3 ( x, y,n)
ve3=0;
i=0;
while i<n
    i*i+l;
    ve3 = ve3 + (4 *3/((2 *i-1) * pi * sinh((2 *i-)) * pi * sinh)(2 *i-))1) *pi) ) *sin((2*i-1) *pi*x) *sinh((2*i-1) *pi*(1-
y ) ) ;
end
v3-ve3 ;
```
#### **7. Program Graflk V4**

```
funct
Graf_V4_xy(x,ymin,ymax,n)
dy=( ymax-ymin) /100;
y= ymin:dy:ymax;
m=length( y);
for i=l:m
    Ve4 (i)=V4(x, y(i),n);
end
```

```
plot(y,Ve4);
xlabel( );ylabel(
);
axis([ymin ymax 0 7.5]);
```
#### **8. Program Fungsi V4**

```
funct v4=v4(x,y,n)
ve4=0;
i=0;
while i <n
    i=i+l;
    ve4=ve4+(4^4/((2*i-l)*pi*sinh((2*i-
1)*pi()) *sinh((2*i-1)*pi*(1-x)*sin((2*i-1))1)*pi*y);
end
v4=ve4;
```
#### **9. Program Grafik Vtotal**

```
Graf_V_xy(xmin,xmax, ymin,ymax,n)
dx=(xmax-xmin)/25;
x=xmin:dx:xmax;
m=length(x);
dy=( ymax-ymin)/(m-1);
y=ymin:dy:ymax;
[X,Y]=meshgrid(x,y);
for i=l:m
    for j=l:m
        ij
        Ve(i,j)=V(x(i),y(j),n);
    end
```
end

```
surf( x, y,Ve)
xlabel(
) ; ylabel( );
zlabel(
);
axis ([xmin xmax ymin ymax 0 6]);
```
#### **10. Program Fungsi Vtotal**

```
function V_xy(m)
                                        uuv, videlt
dx=l/ll;
x=0:dx:1;
n=length(x);
dy=l/(n-1);
                                 * Program Funny V4
y- 0:dy:1;
[X,Y]=meshgrid(x,y);
for i=l:n
    for j-l:n
      Ve(i,j)=v(x(j)/ y(i),m);
    end
          -238) united weight sitt behinder
end
surf(x,y,Ve);
xlabel( );ylabel( );zlabel(
\forall\uparrow<sup>\uparrow</sup>\downarrow\downarrow
```
**axis([0 1 0 1 0.5]);**

#### **11. Program Grafik Vcircular**

```
on Graf2D_V_sd(rf sdmin,sdinax,n)
                                   A Kill has FRO a climate and
dsd=(sdmax-sdmin)/100;
                                      Liz Margalem
sd=sdmin:dsd:sdmax;
m=length(sd);
for i=l:m;
   Ve(i)=Vcir[ r,sd(i), n);
end
plot(sd,Ve)
xlabel(
) ; ylabel( );axis([sdmin sdmax 0 5]);
```
<sup>O</sup>. Program Gratik, Vtotal.

#### **12. Program Grafik Vx**

```
function Graf2D V x(xmin, xmax, y, n)
dx=(xmax-xmin)/100;
x=xmin:dx:xmax;
m=length(x);
for i=l:m
   Ve(i)=V(x(i),y,n);end
```
plot(x,Ve) xlabel('( ); ); ylabel('( ); axis ([xmin xmax 0 6]);

#### **13. Program Grafik Vy**

```
Graf2D V y (x, ymin, ymax, n)
dy=(ymax-ymin)/100;
y=ymin:dy:ymax;
m=length(y);
for i=l:m
    Ve(i)=V(xf y(i),n);
```

```
end
```

```
plot(y,Ve)
ylabel('sozisi ') ; ylabel(' '');
axis ([ymin ymax 0 6]);
```
#### **14. Program Nilai Vtotal**

```
function Nilai V(xmin, xmax, ymin, ymax, n)
dx=(xmax-xmin)/10;
xe-xmin:dx:xmax;
m=length(xe);
dy=(ymax-ymin)/(m-1);ye=ymin:dy:ymax;
for i=l:m
    for j=l:m
        x=xe(j)y=ye(i)Ve(i,j)=V(xe(j),ye(i),n);Nilai_V=Ve(i,j)
```
end

end

#### 12. Prougui Grafik Vx

Jak Program Nilai Victor

## **15. Program Fungsi Nilai Vtotal**

```
function V=V(x,y,n)
Vel=0;
Ve2=0;
Ve3=0;
Ve4=0;
i=0;
while i<n
   i=i+l;
    Vel=Vel+(4/((2*i-l)*pi*sinh((2*i"
1)*pi)))*sin((2*i-l)*pi*x)*sinh((2*i-l)*pi*y);
    Ve2=Ve2+(4*2)/((2*i-l)*pi*sinh((2*i-
1)*pi))*sinh((2*i-l)*pi*x)*sin((2*i-l)*pi*y);
    Ve3=Ve3+( 4*3/((2*i-l)*pi*sinh((2*i-
1)*pi)))*sin((2*i—1)*pi*x)*sinh((2*i-l)*pi*(1-
y) ) ;
    Ve4=Ve4+(4*4/((2*i-l)*pi*sinh((2*i-
1)*pi)))*sinh((2*i—1)*pi*(1-x))*sin((2*i—
1)*pi*y);
```
end

**V=Vel+Ve2+Ve3+Ve4;**

#### **16. Program Nilai Vcircular**

```
function Nilai Vcir(r, sdmin, sdmax, n)
dsd=(sdmax-sdmin)/360;
sde=sdmin:dsd:sdmax;
m=length(sde);
for i=l:m
    sudut=sde(i)*180/pi
    ve(i)=vcir(r,sde(i),n);
    Nilai Vcir=Ve(i)
end
```

```
17. Program Fungsi Nilai Vcircular
function V=Vcir(r, sd,n)x=0.5+r*cos(sd);
y=0.5+r*sin(sd);
Vel=0;
Ve2=0;
Ve3=0;
Ve4=0;
i=0;
while i<n
    i-i+1;
    Vel=Vel+(4/((2*i-l)*pi*sinh((2*i-
1)*pi)))*sin((2*i-l)*pi*x)*sinh((2*i-l)*pi*y);
    Ve2=Ve2+(4*2)/((2*i-l)*pi*sinh((2*i-
1)*pi))*sinh( (2*1— 1) *pi*x)*sin( (2*1—1) *pi*y);
    Ve3=Ve3+(4*3/( (2*i-l) *pi*sinh( (2*1-
1)*pi) ))*sin( (2*i-l) *pi*x)*sinh( (2*1— 1)*pi*(1-
y) );
    Ve4=Ve4+(4*4/( (2*1— 1) *pi*sinh((2*i-
1)*pi) ) )*sinh( (2*i-l)*pi*(1-x))*sin((2*i-
1)*pi*y);
end
```

```
V=Vel+Ve2+Ve3+Ve4;
```
#### **18. Program Nilai Ao**

```
function I=intmettrapA0(n)
h=2*pi/n;
x=0;
I=Vcir(0.5,0,50)+Vcir(0.5,2*pi,50);
sigma=0;
for r=l:(n-1)
   x=x+h;
    sigma=sigma+2*Vcir(0.5,x,50);
end
I=(0.5/pi)*(I+sigma)*h/2;
end
```
### **19. Program Nilai A1**

```
function I=intmettrapAl(n)
h=2*pi/n;
x=0;
I=Vcir(0.5,0,50)*cos(0)+Vcir(0.5,2*pi,50)*cos(2*
pi);
sigma=0;
for r=1:(n-1)x=x+h;
    sigma=sigina+2*Vcir(0.5,x,50)*cos(x);
end
1=(1/pi)*(I+sigma)*h/2;
end<br>end and the standard started to the started of the started of the started of the started of the started of the
```
# **20. Program Nilai A2**

```
iunctidn I=intmettrapA2(n)
h=2*pi/n;
x=0;
I=Vcir(0.5,0,50)*cos(0)+Vcir(0.5,2*pi,50)*cos(2*
2*pi);
sigma=0;
for r=l:(n-1)
   x=x+h;
   sigma=sigma+2*Vcir(0.5,x,50)*cos(2*x);
end
                             18. Program Nilai Ao
1=(2/pi)*(I+sigma)*h/2;
end
```
#### **21. Program Nilai B1**

```
function I=intmettrapBl(n)
h=2*pi/n;
x=0;
I=Vcir(0.5,0,50)*sin(0)+Vcir(0.5,2*pi,50)*sin(2*
pi);
sigma=0;
for r=l:(n-1)
   x=x+h;
   sigma=sigma+2*Vcir(0.5,x,50)*sin(x);
end
```
**<sup>1</sup>=(1/pi)\*(I+sigma)\*h/2;** end

#### **22. Program Nilai B2**

```
functi
I=intmettrapB2(n)
h=2*pi/n;
x=0;
I=Vcir(0.5,0,50) *sin(0)+Vcir(0.5,2*pi,50)*sin(2*
2*pi);
sigma=0;
for r=l:(n-1)
    x=x+h;
    sigma=sigma+2*Vcir(0.5,x,50) *sin(2*x);
end
I-(2/pi)*( I+sigma)*h/2;
end
```

```
23. Program Nilai A3
```

```
function I=intmettrapA3(n)
h=2*pi/n;
x=0;
I=Vcir(0.5,0,50)*cos(0) +Vcir(0.5,2*pi,50)*cos(3*
2*pi);
sigma=0;
for r-1:(n-1)
    x=x+h;
    sigma=sigma+2*Vcir(0.5,x,50)*cos(3*x);
end
1=(4/pi)*(I+sigma)*h/2;
end
```
#### **24. Program Nilai B3**

```
function I=intmettrapB3(n)
h=2*pi/n;
x=0;
I=Vcir(0.5, 0, 50)*sin(0)+Vcir(0.5, 2*pi, 50)*sin(3*2*pi);
sigma=0;
for r=l:(n-1)
```
#### **25. Program Nilai Vcir numerik 18 titik**

```
fund Lon Nilai_Vcirnuml8(r,sdmin,sdmax)
Ao=2.4983;Al=-0.8336;Bl=-0,8343;A2=1.0852;B2=-
lt 0816e-16;A3=-0.9478;B3=0.9598;
sd=sdmin:10:sdmax;
m=length(sd)
          Village Walle
for i=l:m
    sudut=sd(i)
    sde(i)-sd(i)*180/pi;
   Ve(i)=Vcirnuml8(r,sde(i));
    Nilai Vcirnuml8=Ve(i)
                                 23. Program Nilsi A3
```
#### end

#### **26. Program Fungsi Nilai Vcir numerik 18 titik**

```
function V=Vcirnuml8(r,sd)
Ao=2.4983;Al=-0.8336;Bl=-0.8343;A2=l.0852;B2=-
1.0816e-16;A3=-0.9478;B3=0.9598;
V=Ao+(A1*cos(sd)+B1*sin(sd))*r+(A2*cos(2*sd)+B2*sin(2*sd)) *r^2 + (A3*cos(3*sd) + B3*sin(3*sd)) *r^3;
```
#### **27. Program Nilai Vcir numerik 36 titik**

```
function Nilai_Vcirnum36(r,sdmin,sdmax)
Ao=2.4984;Al=-0.8340;Bl=-0.8340;A2=l.0929;B2=-
1.8181e-15;A3=-0.9538;B3=0.9538;
sd=sdmin:10:sdmax;
                                 24 Process Nilai B3
m=length(sd)
for i=l:m
    sudut=sd(i)
    sde(i)=sd(i)*180/pi;
   Ve(i)=Vcirnum36(r,sde(i));
    Nilai Vcirnum36=Ve(i)
End
```
#### **28. Program Fungsi Nilai Vcir numerik 36 titik**

```
function V=Vcirnum36(r,sd)
Ao-2.4984;Al=-0.8340;B1--0.8340;A2-1.0929;B2~-
1.818le-15;A3=-0.9538;B3=0.9538;
V=Ao+(Al*cos(sd)+Bl*sin(sd) )*r+(A2*cos(2*sd)+B2*
\sin(2*sd) *r^2+(A3*cos(3*sd)+B3*sin(3*sd))*r^3;
```
### **29. Program Nilai Vcir numerik 72 titik**

func **Nilai Vcirnum72(r,sdmin,sdmax) Ao=2.4988;Al=-0.8341;Bl=-0.8341;A2=l.0933;B2=- 1.0108e-15;A3- -0.9544;B3«0.9544; sd=sdmin:10:sdmax; m=length(sd)** for **i=l:m sudut=sd(i) sde(i)=sd(i)\*180/pi;**

```
Ve(i)=Vcirnum72(r,sde(i));
```

```
Nilai Vcirnum72=Ve(i)
```

```
end
```
#### **30. Program Fungsi Nilai Vcir numerik 72 titik**

```
function V=Vcirnum72(r,sd)
Ao=2.4988;Al=-0,8341;Bl=-0.8341;A2=l.0933;B2=-
1.0108e-15;A3= -0.9544;B3=0,9544;
V=Ao+(Al*cos(sd)+Bl*sin(sd))*r+(A2*cos(2*sd)+B2*
sin(2*sd))*r^2+(A3*cos(3*sd)+B3*sin(3*sd))*r^3;
```
#### **31. Program Nilai Vcir numerik 180 titik**

```
function Nilai Vcirnum180(r, sdmin, sdmax)
Ao=2.4996;Al=-0.8345;Bl=-0.8345;A2=l.0939;B2=-
7.0447e-15;A3=-0.9557;B3=0.9557;
sd=sdmin:10:sdmax;
m=length(sd)
for i=l:m
    sudut=sd(i)
    sde(i)=sd(i)*180/pi;
    Ve(i)=Vcirnuml80(r,sde(i) );
```

```
Nilai Vcirnuml80=Ve(i)
```
end 28. Program Fungsi Nalai Veir numerik 36 titik

# **32. Program Fungsi Nilai Vcir numerik 180 titik**

function **V=Vcirnuml80(r,sd) Ao=2.4996;Al=-0.8345;Bl=-0.8345;A2=l.0939;B2=- 7.0447e-15;A3=-0.9557;B3=0.9557; V=Ao+(Al\*cos(sd)+Bl\*sin(sd) )\*r+(A2\*cos(2\*sd)+B2\***  $\sin(2*sd))$ \*r^2+(A3\*cos(3\*sd)+B3\*sin(3\*sd))\*r^3;

# **33. Program Nilai Vcir numerik 360 titik**

```
function Nilai Vcirnum360(r, sdmin, sdmax)
Ao-2.5000;A1--0.8346;B1--0.8346;A2=1.0942;B2--
8.7356e-15;A3=-0.9564;B3=0.9564;
sd=sdmin:10:sdmax;
m=length(sd)
for i=l:m
   sudut=sd(i)
   sde(i)=sd(i)*180/pi;
   Ve(i)=Vcirnum360(r,sde(i));
   Nilai Vcirnum360=Ve(i)
```

```
end
```
### **34. Program Fungsi Nilai Vcir numerik 360 titik**

function **V=Vcirnum360(r,sd) AO=2.5000;Al=-0.8346;Bl=-0.8346;A2=l,0942;B2=- 8.7356e-15;A3=-0.9564;B3=0.9564; V=Ao+(Al\*cos(sd)+Bl\*sin(sd))\*r+(A2\*cos(2\*sd)+B2\***  $\sin(2*sd)$ ) \*r^2+(A3\*cos(3\*sd)+B3\*sin(3\*sd))\*r^3;

O Program I ungsi Nifar ver numerit 72 titlk

### **35. Program Nilai Vcir numerik 720 titik**

```
function Nilai Vcirnum720(r,sdmin,sdmax)
Ao=2.5000;Al=-0.8346;Bl=-
0.8346;A2=1.0942;B2=2.6800e-14;A3=-
0.9564;B3=0.9564;
sd=sdmin:10:sdmax;
m^length(sd)
for i=l:m
```

```
sudut=sd(i)
    sde(i)=sd(i)*18O/pi;
    Ve(i)=Vcirnum720(r,sde(i) );
    Nilai Vcirnum720=Ve(i)
end
```
#### **36. Program Fungsi Nilai Vcir numerik 720 titik**

```
function V=Vcirnum720(r,sd)
AO=2.5000;Al=-0.8346;Bl=-
0.8346;A2=l.0942;B2=2.6800e-14;A3=-
0.9564;B3=0.9564;
V=Ao+(Al*cos(sd)+Bl*sin(sd))*r+(A2*cos(2*sd)+B2*
sin(2*sd))*r^2+(A3*cos(3*sd)+B3*sin(3*sd))*r^3;
```
# **37. Program Grafik Vtotal dalam 3D**

```
function Graf3D V xy(xmin, xmax, ymin, ymax, m)
dx=(xmax-xmin) /11;
x=xmin:dx:xmax;
n=length(x);
dy=( ymax-ymin) /(n-1);
y= ymin:dy:ymax;
[X, Y]=meshgrid(x,y);
for i=1:n
    for j=l:n
        Ve(i,j)=V( x(j),y(i),m)
    end
```
#### end

```
surf(x,y,Ve);
xlabel( );ylabel( );zlabel(
);
axis([xmin xmax ymin ymax 0 4]);
```
# **LAMPIRAN B**

 $\overline{\phantom{a}}$ 

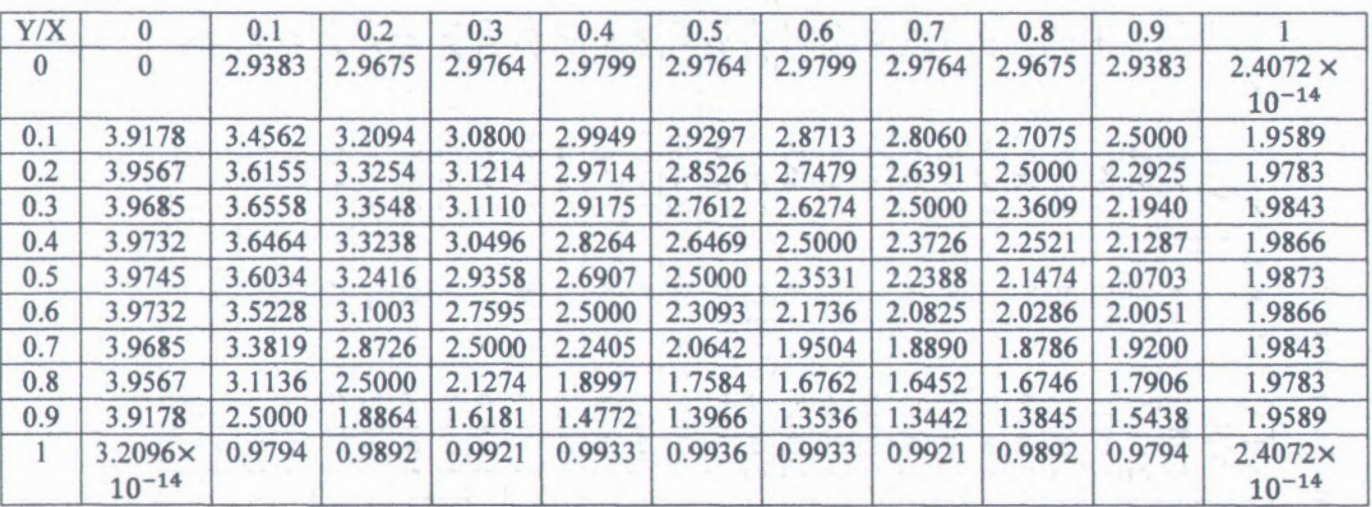

**1. Tabel Nilai V pada perhitungan analitik koordinat kartesian**

**WERTHPUSTAKARE** 

*Os*

 $\sim$ 

 $\bullet$ 

**r-vo**

 $\overline{\phantom{a}}$ 

e.

# 2. Tabel nilai Vcir pada  $r = 1/2$

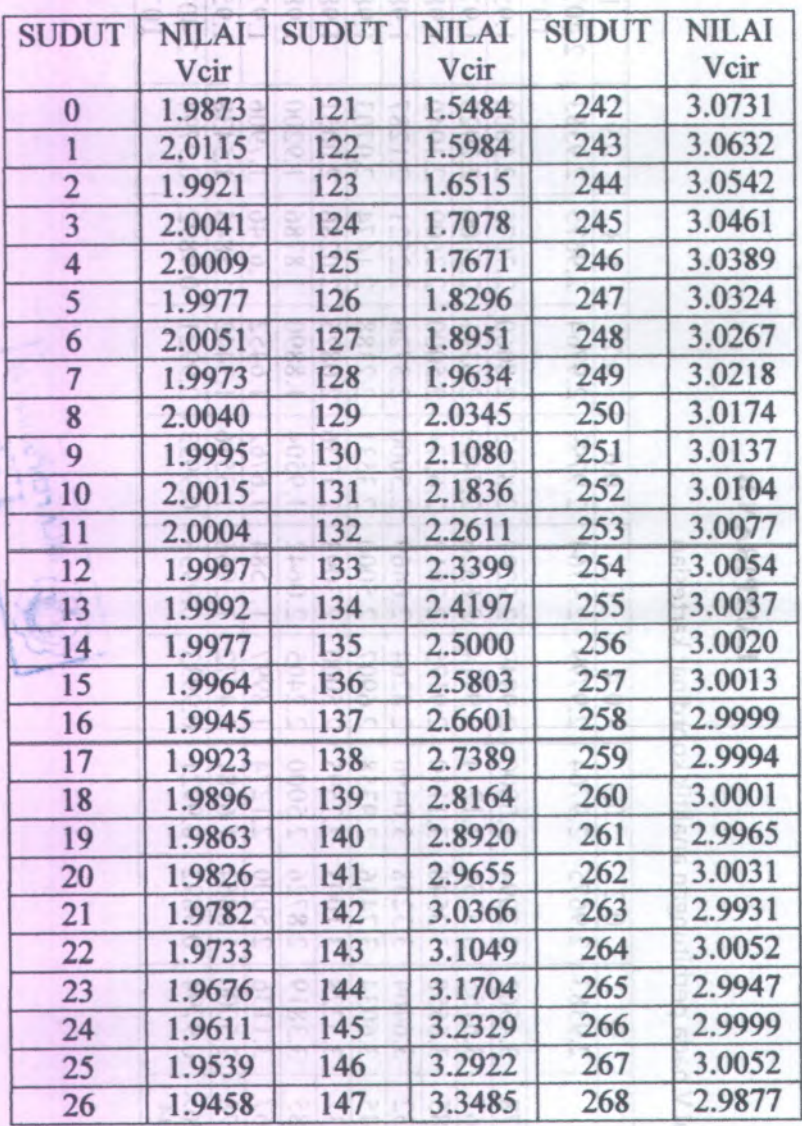

ö١

 $z_{12}^{\times}$ 

**Billyt** hedu<sup>n</sup>

s. ġ

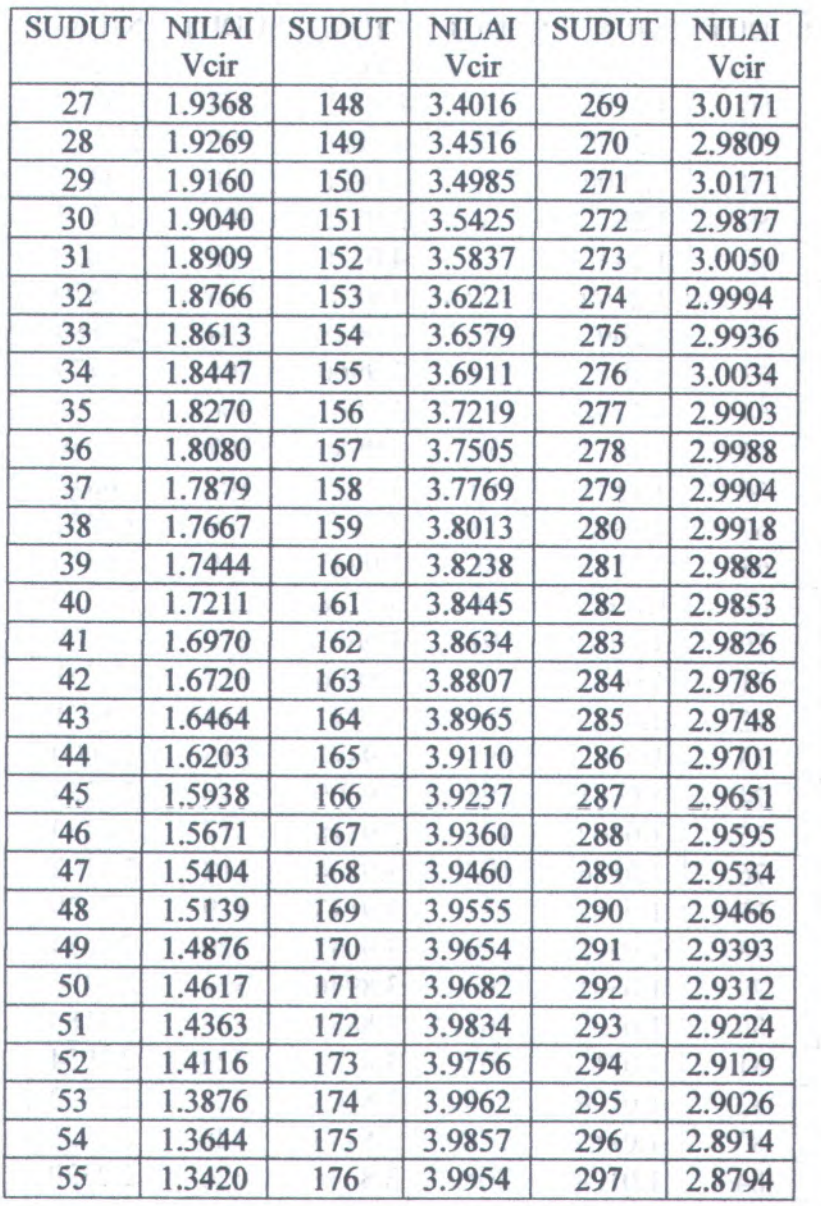

p.

ï

ź

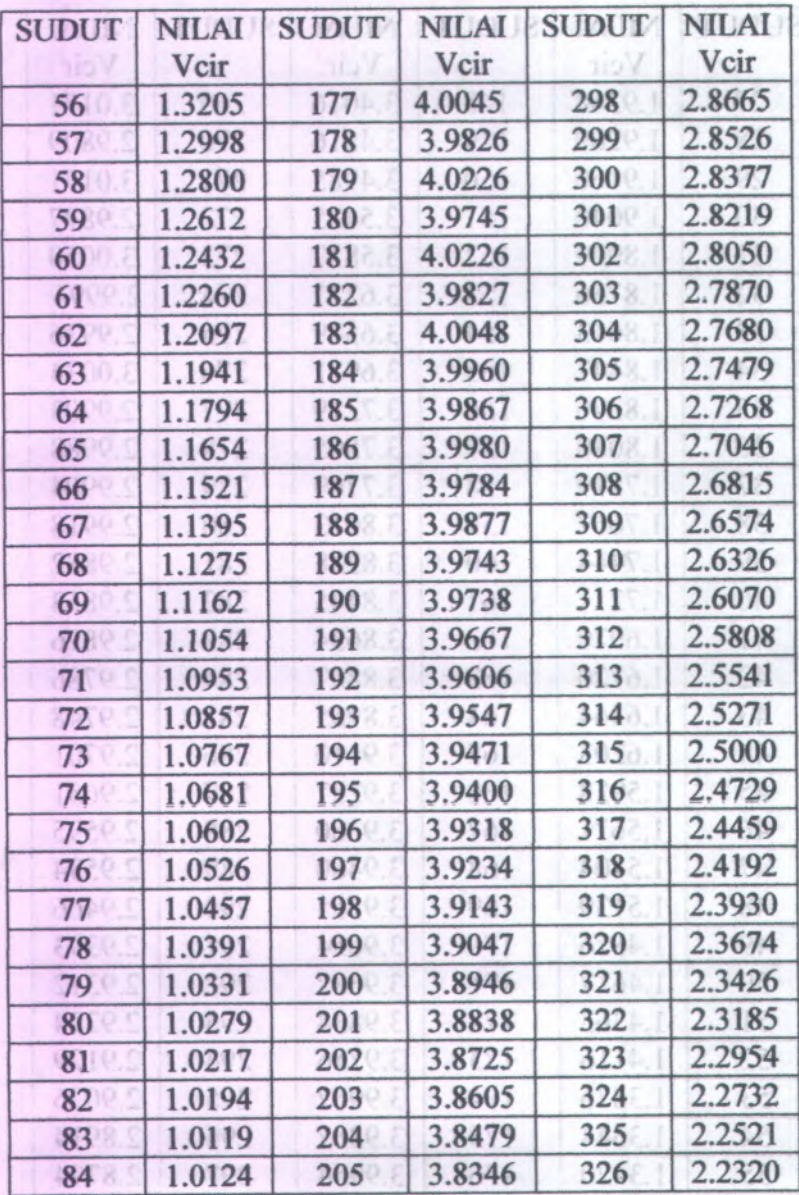

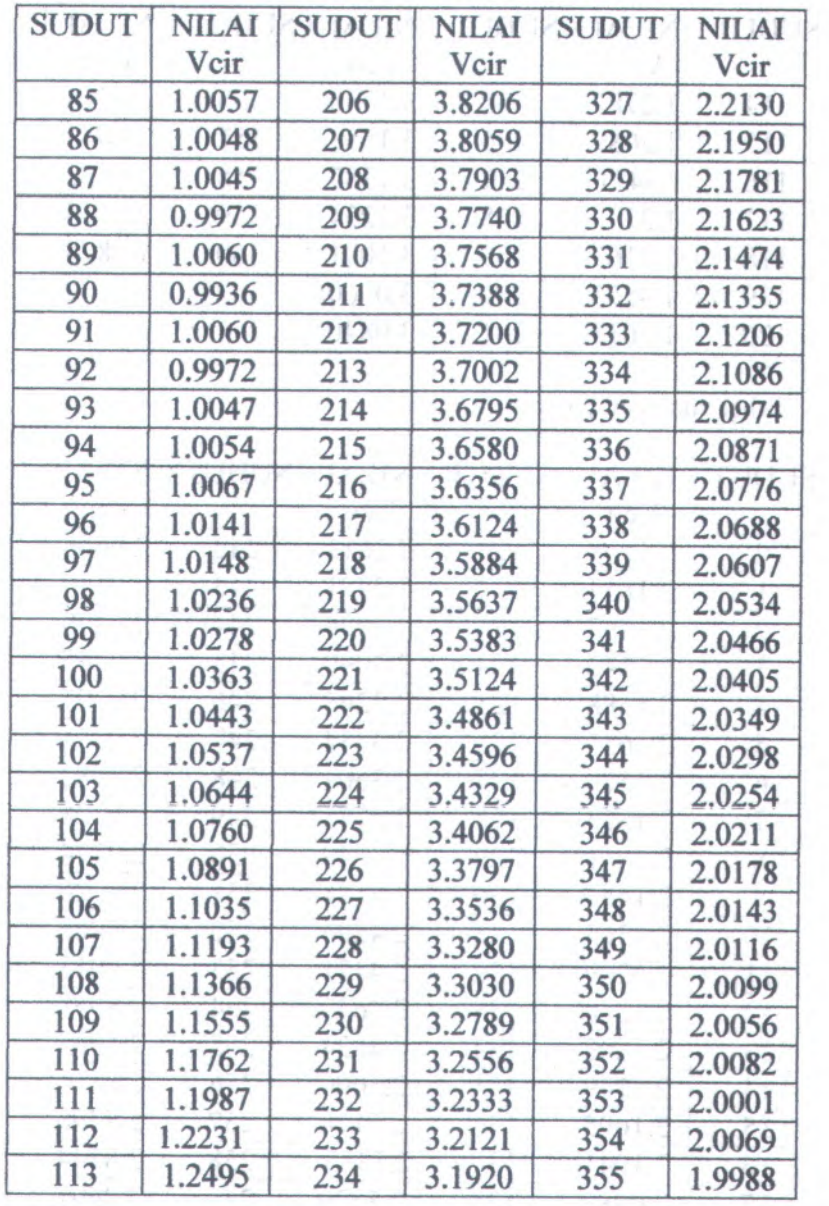

Ł

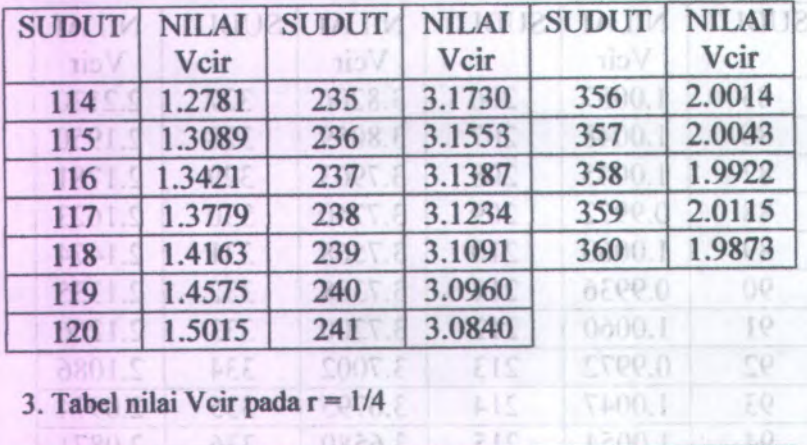

 $H\overline{S}$ 

 $17400.1$ 

.Tabcl nilai Vcir pada <sup>r</sup> <sup>=</sup> 1/4

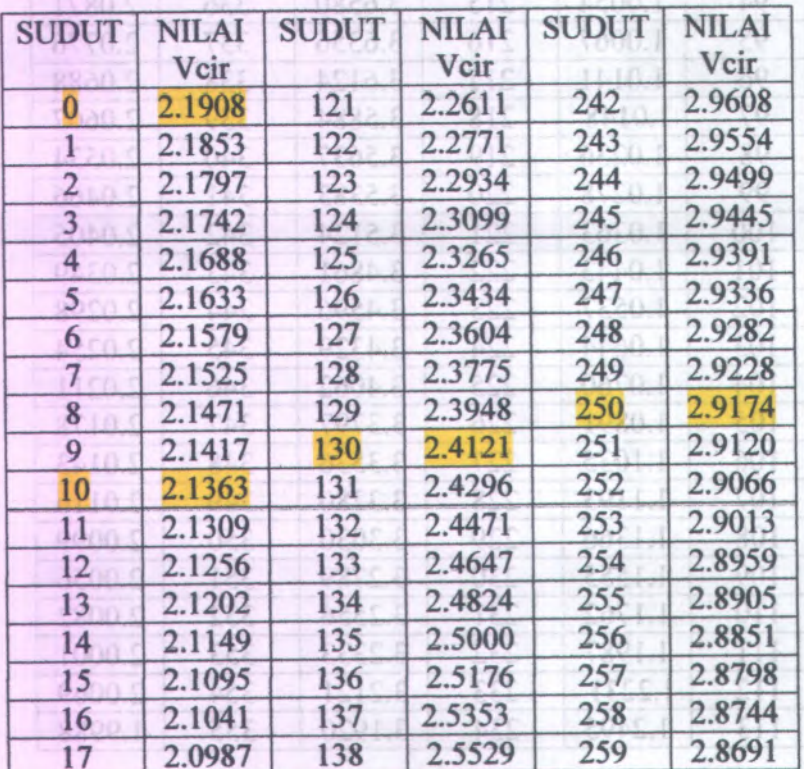

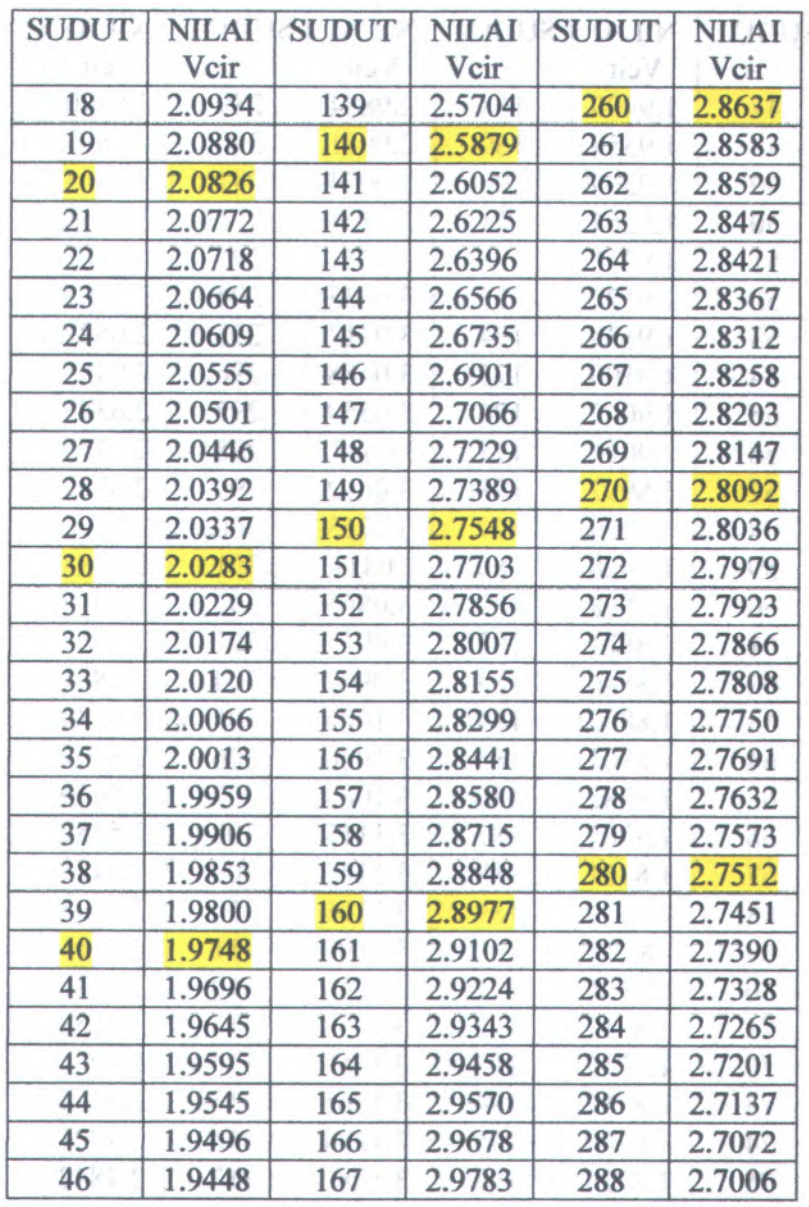

 $\sim$ 

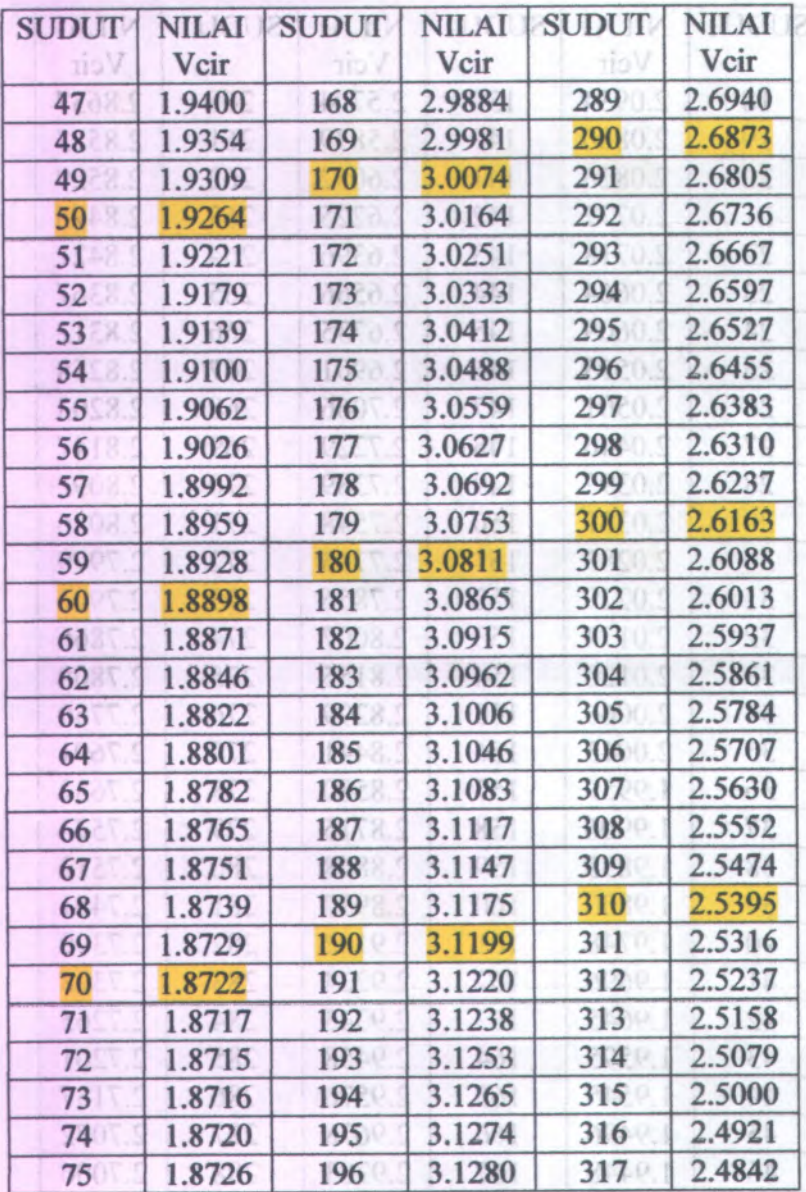

¥

¢

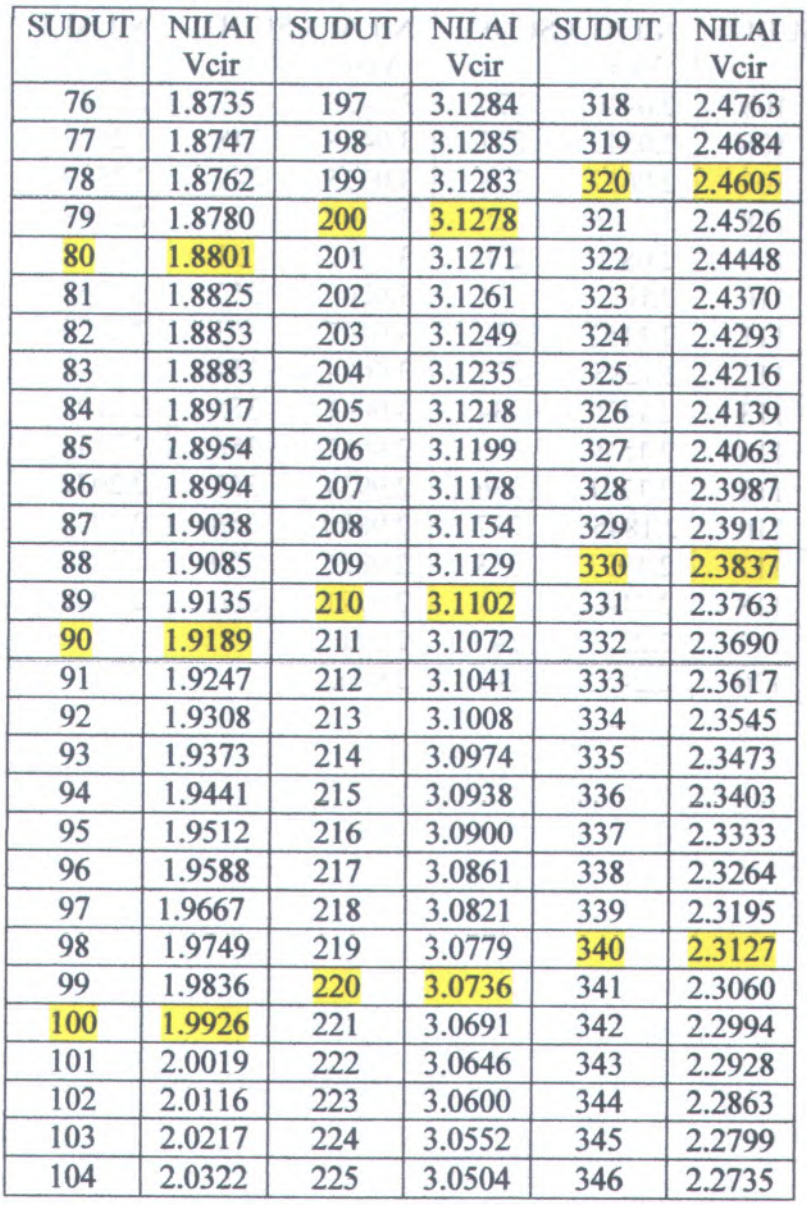

s

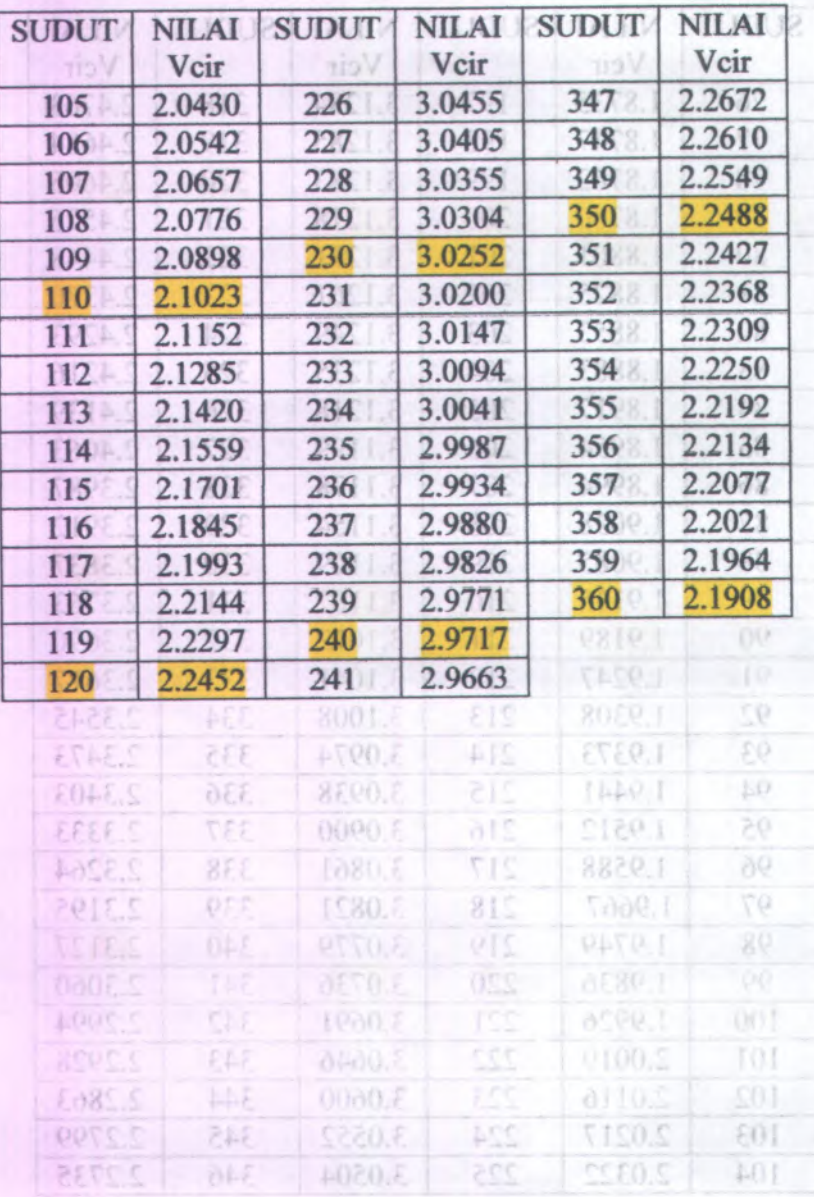

g

# **BIODATA PENULIS**

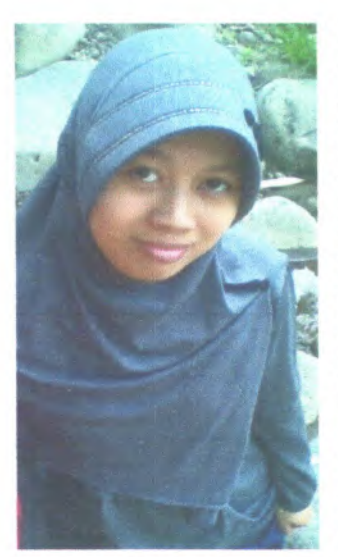

**»**

 Lahir di Denpasar Bali pada tanggal 7 Oktober 1987. Penulis merupakan anak pertama dari <sup>6</sup> bersaudara. Pendidikan formal yang telah ditempuh antara lain TK MUHAMMADIYAH Denpasar, SDN Magersari no.5 Sidoarjo dari ? kelas <sup>1</sup> sampa<sup>i</sup> kelas <sup>2</sup> cawu <sup>2</sup>, SD Hang Tuah <sup>X</sup> Juanda dari kelas <sup>2</sup> cawu <sup>3</sup> sampa<sup>i</sup> kelas 6, SLTPN <sup>1</sup> Sedati, SMU AL-FALAH Ketintang Surabaya. Dan terakhir terdaftar di Jurusan Fisika Fakultas Matematika dan Ilmu Pengetahuan Alam Institut Sepuluh Nopember Surabaya dengan NRP <sup>1105</sup>

<sup>100</sup> 040. Dengan mengambil bidang studi Optik dan Optoelektronika di Jurusan Fisika.